# **Instructions for Installing and Using the Downloadable Model Package in TRNSYS**

**A Report of IEA SHC - Task 35 PV/Thermal Solar Systems November 13, 2009**

> Mike Collins Veronique Delisle

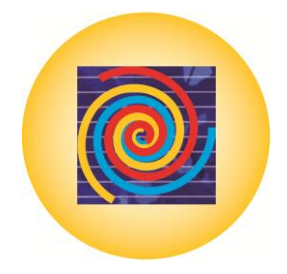

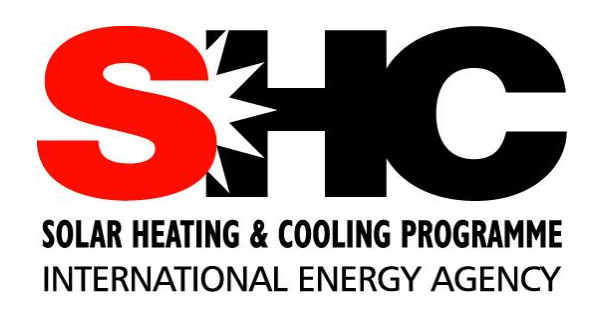

Nov 2009

## **Instructions for Installing and Using the Downloadable Model Package in TRNSYS**

by

Mike Collins Veronique Delisle

A report of Subtask B

Mike Collins **Veronique Delisle** Dept. of Mechanical Engineering CANMET Energy Tech. Centre University of Waterloo Natural Resources Canada Waterloo, Ontario, Canada Varennes, Quebec, Canada N2L 3G1 33X 1S6 Phone: 1.519.888.4567x33655 Phone:1.450.652.7948 E-mail: mcollins@uwaterloo.ca E-mail: Veronique.Delisle@NRCan.gc.ca

### **Contents**

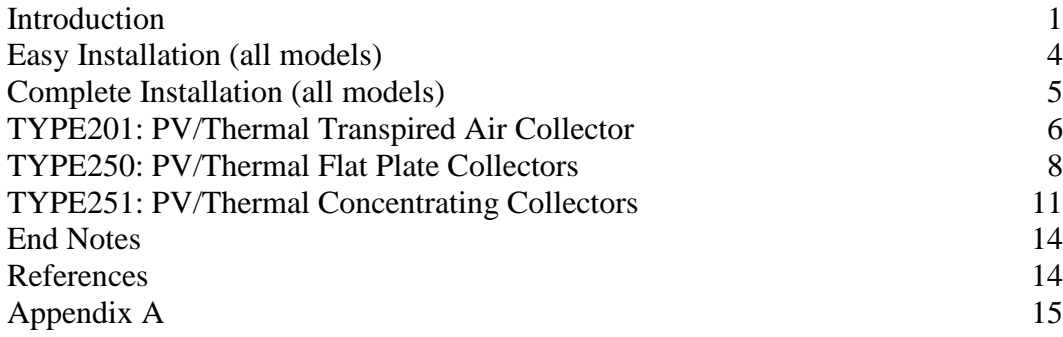

#### **Disclaimer**

*The information contained in this document detail new TRNSYS models, that have been modified from existing TRNSYS models, to suit the needs of IEA SHC Task 35. Some general opinion on how the user may these models has also been expressed.*

*Neither the Author, nor any member of the IEA SHC Programme, make no warranties about the accuracy or completeness of any information contained herein. Further, the Author does not accept any liability for any damages or losses whatsoever, arising out of, or in any way related to, the use of this information.*

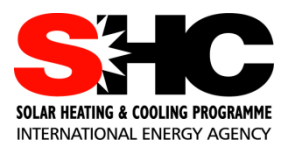

## **IEA Solar Heating and Cooling Programme**

**T**he *International Energy Agency* (IEA) is an autonomous body within the framework of the Organization for Economic Co-operation and Development (OECD) based in Paris. Established in 1974 after the first "oil shock," the IEA is committed to carrying out a comprehensive program of energy cooperation among its members and the Commission of the European Communities.

The IEA provides a legal framework, through IEA Implementing Agreements such as the *Solar Heating and Cooling Agreement*, for international collaboration in energy technology research and development (R&D) and deployment. This IEA experience has proved that such collaboration contributes significantly to faster technological progress, while reducing costs; to eliminating technological risks and duplication of efforts; and to creating numerous other benefits, such as swifter expansion of the knowledge base and easier harmonization of standards.

**T**he *Solar Heating and Cooling Programme* was one of the first IEA Implementing Agreements to be established. Since 1977, its members have been collaborating to advance active solar and passive solar and their application in buildings and other areas, such as agriculture and industry. Current members are:

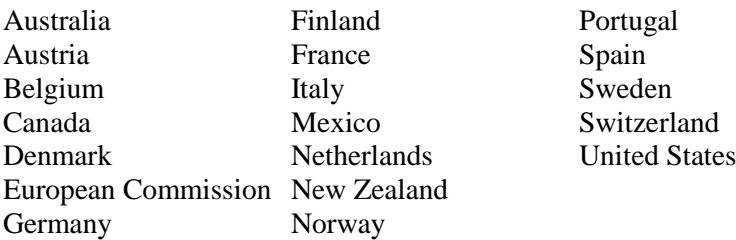

A total of 44 Tasks have been initiated, 33 of which have been completed. Each Task is managed by an Operating Agent from one of the participating countries. Overall control of the program rests with an Executive Committee comprised of one representative from each contracting party to the Implementing Agreement. In addition to the Task work, a number of special activities—Memorandum of Understanding with solar thermal trade organizations, statistics collection and analysis, conferences and workshops—have been undertaken.

To find Solar Heating and Cooling Programme publications and learn more about the Programme visit **[www.iea-shc.org](http://www.iea-shc.org/)** or contact the SHC Executive Secretary, Pamela Murphy, e-mail: pmurphy@kmgrp.net.

The Tasks of the IEA Solar Heating and Cooling Programme, both underway and completed are as follows:

#### **C**urrent Tasks & Working Group:

- Task 35 *PV/Thermal Solar Systems*
- Task 36 *Solar Resource Knowledge Management*
- Task 37 *Advanced Housing Renovation with Solar & Conservation*
- Task 38 *Solar Thermal Cooling and Air Conditioning*
- Task 39 *Polymeric Materials for Solar Thermal Applications*
- Task 40 *Net Zero Energy Solar Buildings*
- Task 42 *Compact Solar Thermal Energy Storage*
- Working Group *Daylight Research Group*

#### **C**ompleted Tasks:

- Task 1 *Investigation of the Performance of Solar Heating and Cooling Systems*
- Task 2 *Coordination of Solar Heating and Cooling R&D*
- Task 3 *Performance Testing of Solar Collectors*
- Task 4 *Development of an Insolation Handbook and Instrument Package*
- Task 5 *Use of Existing Meteorological Information for Solar Energy Application*
- Task 6 *Performance of Solar Systems Using Evacuated Collectors*
- Task 7 *Central Solar Heating Plants with Seasonal Storage*
- Task 8 *Passive and Hybrid Solar Low Energy Buildings*
- Task 9 *Solar Radiation and Pyranometry Studies*
- Task 10 *Solar Materials R&D*
- Task 11 *Passive and Hybrid Solar Commercial Buildings*
- Task 12 *Building Energy Analysis and Design Tools for Solar Applications*
- Task 13 *Advance Solar Low Energy Buildings*
- Task 14 *Advance Active Solar Energy Systems*
- Task 16 *Photovoltaics in Buildings*
- Task 17 *Measuring and Modeling Spectral Radiation*
- Task 18 *Advanced Glazing and Associated Materials for Solar and Building Applications*
- Task 19 *Solar Air Systems*
- Task 20 *Solar Energy in Building Renovation*
- Task 21 *Daylight in Buildings*
- Task 23 *Optimization of Solar Energy Use in Large Buildings*
- Task 22 *Building Energy Analysis Tools*
- Task 24 *Solar Procurement*
- Task 25 *Solar Assisted Air Conditioning of Buildings*
- Task 26 *Solar Combisystems*
- Task 28 *Solar Sustainable Housing*
- Task 27 *Performance of Solar Facade Components*
- Task 29 *Solar Crop Drying*
- Task 31 *Daylighting Buildings in the 21st Century*
- Task 32 *Advanced Storage Concepts for Solar and Low Energy Buildings*
- Task 33 *Solar Heat for Industrial Processes*
- Task 34 *Testing and Validation of Building Energy Simulation Tools*

#### **C**ompleted Working Groups:

*CSHPSS, ISOLDE, Materials in Solar Thermal Collectors, and the Evaluation of Task 13 Houses*

## **IEA SHC Task 35 PV/Thermal Solar Systems**

#### **O**bjective

The objectives of the Task are to catalyze the development and market introduction of high quality and commercial competitive PV/Thermal Solar Systems and to increase general understanding and contribute to internationally accepted standards on performance, testing, monitoring and commercial characteristics of PV/Thermal Solar Systems in the building sector.

The Task is organized in 5 subtasks:

- Subtask A: Market and Commercialization of PV/T
- Subtask B: Energy Analysis and Modeling
- Subtask C: Product and System Development, Tests and Evaluation
- Subtask D: Demonstration Projects
- Subtask E: Dissemination

#### **O**rganisation

IEA SHC Task 35 "PV/Thermal Solar Systems" is a three year Task initiated by the International Energy Agency (IEA) Solar Heating and Cooling (SHC) Programme in January 2005.

The Danish Energy Authority, acting through Mr. Henrik Sørensen, Esbensen Consulting Engineers A/S, Denmark, is designated as Operating Agent for the Task.

Task 35 is a so-called "minimum-level" collaboration task with IEA PVPS (Photovoltaic Power Systems Programme). At this level, experts selected by the PVPS Executive Committee participate in experts meetings of the Task managed by the SHC Executive Committee. The Task is fully defined and managed by the SHC Executive Committee with appropriate input from the PVPS Executive Committee. In this project Israel participated as a PVPS country member.

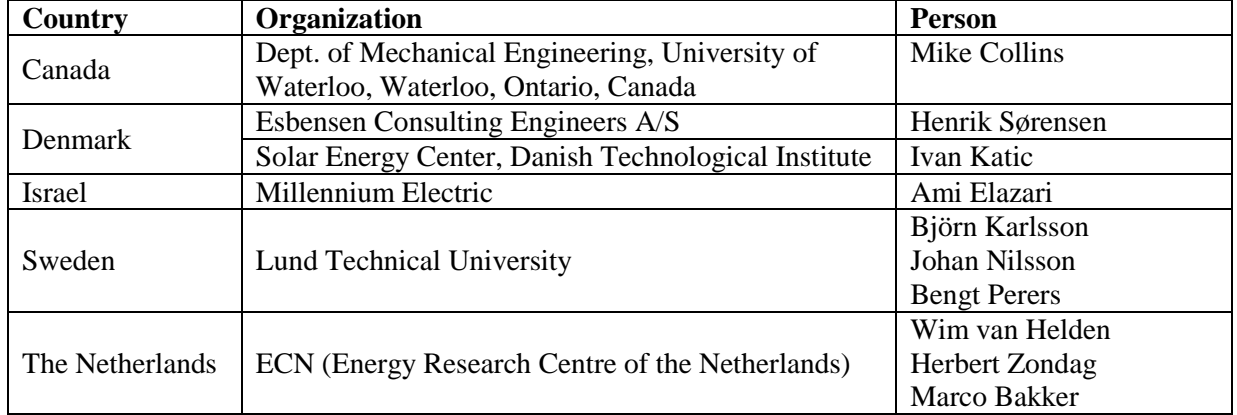

The official participants in the Task are listed in the table below:

Apart from the above mentioned a number of manufacturers, universities, and research institutes from the countries Germany, Greece, Hong Kong, Italy, South Korea, Thailand, and Spain have been involved in the work.

**V**isit the Task 35 website: http://www.iea-shc.org/task35 for more details on activities and results.

### **INTRODUCTION**

This document has been prepared in support of IEA Task 35: Combined Photovoltaic and Solar Thermal (PV/Thermal) Systems – Subtask B: Energy Analysis and Modelling. In a previous report [1], a comprehensive review was performed of PV, Solar Thermal, and PV/Thermal models. That review demonstrated that TRNSYS was the predominant source of these models, but the required models either didn't exist or did not work well. This document is intended to describe the new models and the modifications made to existing models, and to provide instructions for installing the models contained in the downloadable package.

The TRNSYS package is required to use these models. If the reader does not possess this software, it is advised that s/he download the simplified stand-alone package, available via the IEA SHCP Task 35 web page.

The models included here are:

1) Type 201 - PV/Thermal Transpired Air Collector: This model is a modification of Summers [2] Unglazed Transpired Plate (UTC) model. A description of this model can be found in Delisle and Collins [3].

Modifications include

- Placement of PV in different positions on the panel
- Consideration of the panel geometry on the shading of the cells

Model inputs, outputs, and parameters are described on page 5.

2) Type 250 –PV/Thermal Flat Plate Collectors: This model is a modified version of the Type50d model included with the TRNSYS package [4]. The model allows for the analysis of glazed and unglazed flat plate PV/Thermal collectors that use any fluid (including air). A description of this model can be found in the TRNSYS help files provided with the TRNSYS software.

Modifications include:

- Simplification to Type50d only
- Correction of a division by zero error in the original model
- Correction of an error in the PV temperature coefficient
- Reorganization of model inputs, outputs, and parameters

Model inputs, outputs, and parameters are described on page 8.

3) Type 251 – PV/Thermal Concentrating Collectors: This model is a modified version of the Type50h model included with the TRNSYS package [4]. The model allows for the analysis of glazed and unglazed concentrating PV/Thermal collectors that use any fluid (including air). A description of this model can be found in the TRNSYS help files provided with the TRNSYS software.

Modifications include:

- Simplification to Type50h only
- Reorganization of model inputs, outputs, and parameters

Model inputs, outputs, and parameters are described on page 11.

Code listings for all models are included as Appendix A.

This document is not intended to be an instruction manual for creating and running user defined TRNSYS models, or for using the TRNSYS software. The reader, however, is referred to IEA SHC Task 35 Report DB-2 [5] for an example of their usage. In that report, these models were used to develop rating and characterization methods for PV/Thermal panels.

## **EASY INSTALLATION (all models)**

1. Place the included \*.bmp and \*.tmf files into the directory *Trnsys 16/Studio/Proformas/MyComponents*

You may have to create the MyComponents folder yourself.

2. Drop the \*.dll file in the folder *Trnsys16\UserLib\ReleaseDLLs.*

## **COMPLETE INSTALLATION (all models)**

- 1. Open the *Simulation Studio*
- 2. In the pull-down menu, select *File* and *New.* A '*new*' window will open.

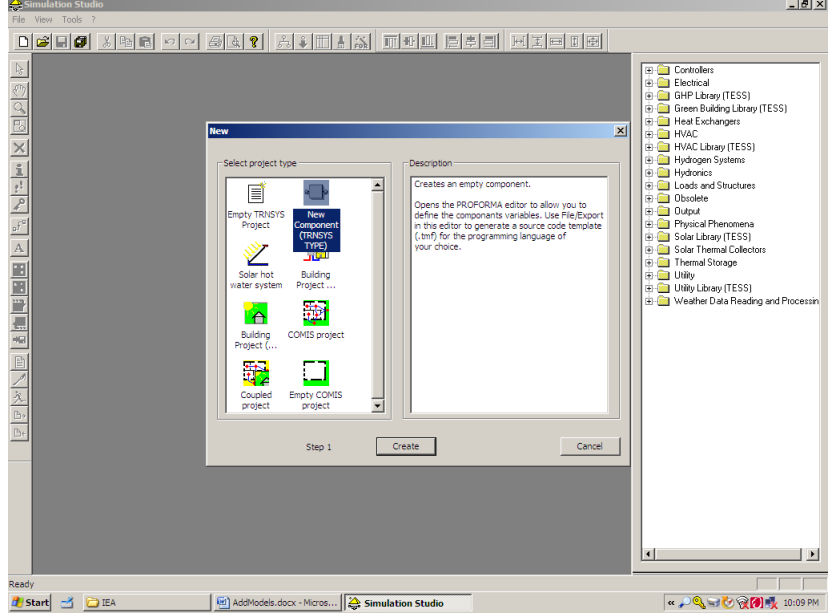

Select *New Component* and *Create*. A 'component' window will activate.

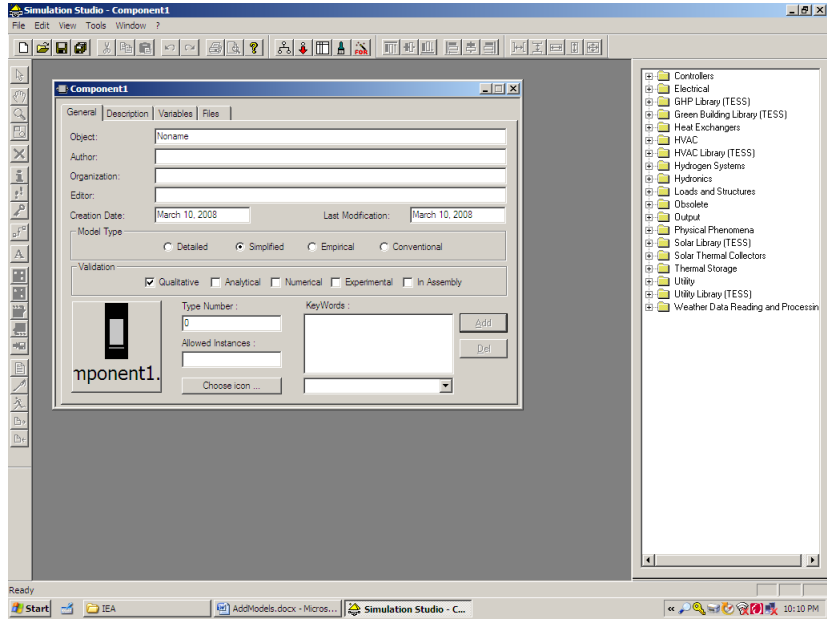

## **TYPE201: PV/Thermal Transpired Air Collector**

3. Under the *General* tab, enter "Type201" in the *Object* field, and "201" in the *Type Number* field.

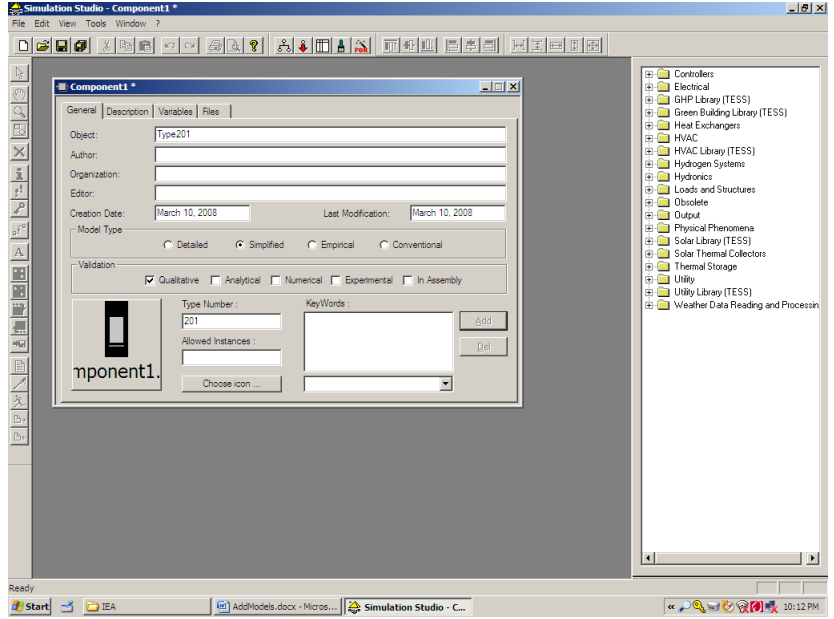

4. Under the tab *Variables*, select *Variables (Parameters, Inputs, Outputs, Derivatives).* A 'variables' window will activate.

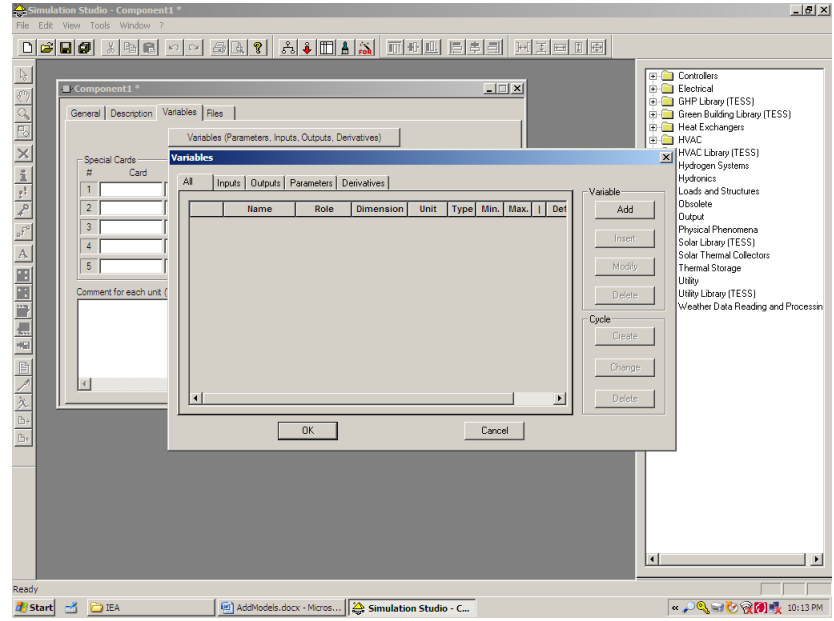

5. Complete the tabs *Parameters*, *Inputs*, and *Outputs* for the component being added according to Tables 201-1, 201-2, and 201-3.

|                | <b>Name</b>                                                                                                  | Role | <b>Dimension</b>              | Unit                                 | <b>Type</b> | Min              | <b>Max</b>   | <b>Default</b> |
|----------------|----------------------------------------------------------------------------------------------------|------|-------------------------------|--------------------------------------|-------------|------------------|--------------|----------------|
| $\mathbf{1}$   | Length of the base of the trapezoid                                                                          | Par. | Length                        | m                                    | Real        | $\Omega$         | $+$ inf      | 0.15           |
| $\overline{c}$ | Length of the top of the trapezoid                                                                           | Par. | Length                        | ${\bf m}$                            | Real        | $\overline{0}$   | $+inf$       | 0.115          |
| 3              | Ribs height                                                                                                  | Par. | Length                        | m                                    | Real        | $\boldsymbol{0}$ | $+inf$       | 0.033          |
| $\overline{4}$ | Plate porosity                                                                                               | Par. | Any                           | Any                                  | Real        | $\overline{0}$   | $\mathbf{1}$ | 0.0025         |
| 5              | Hole pitch                                                                                                   | Par. | Length                        | m                                    | Real        | $\overline{0}$   | $+inf$       | 0.014          |
| 6              | Collector height                                                                                             | Par. | Length                        | m                                    | Real        | $\mathbf{0}$     | $+inf$       | 2.49           |
| 7              | Distance between two corrugations                                                                            | Par. | Length                        | m                                    | Real        | $\boldsymbol{0}$ | $+inf$       | 0.2            |
| 8              | Plate width                                                                                                  | Par. | Length                        | m                                    | Real        | $\overline{0}$   | $+inf$       | 5.25           |
| $\mathbf{Q}$   | Absorptance of the wall (or roof) on<br>which the collector is mounted                                       | Par. | <b>Dimless</b>                | L.                                   | Real        | $\Omega$         | $\mathbf{1}$ | 0.7            |
| 10             | Gap between the transpired plate and the<br>wall (or roof)                                                   | Par. | Length                        | m                                    | Real        | $\Omega$         | $+inf$       | 0.14           |
| 11             | Emissivity of the transpired plate back<br>surface                                                           | Par. | <b>Dimless</b>                | $\overline{\phantom{a}}$             | Real        | $\mathbf{0}$     | $\mathbf{1}$ | 0.9            |
| 12             | Emissivity of the wall (or roof) on which<br>the collector is mounted                                        | Par. | <b>Dimless</b>                | ÷,                                   | Real        | $\mathbf{0}$     | $\mathbf{1}$ | 0.9            |
| 13             | Thickness of the transpired plate                                                                            | Par. | Length                        | m                                    | Real        | $\mathbf{0}$     | $+inf$       | 0.001          |
| 14             | Transpired plate absorptance                                                                                 | Par. | <b>Dimless</b>                | L.                                   | Real        | $\mathbf{0}$     | $\mathbf{1}$ | 0.94           |
| 15             | Transpired plate front surface emissivity                                                                    | Par. | <b>Dimless</b>                |                                      | Real        | $\theta$         | 1            | 0.9            |
| 16             | Overall loss coefficient of the building<br>wall (or roof)                                                   | Par. | <b>Heat Transfer</b><br>Coeff | $\overline{\text{kJ}/\text{hrm}}$ 2K | Real        | $\mathbf{0}$     | $+inf$       | 1.02           |
| 17             | PV Mode [1: No PV, 2: PV on the top of<br>the corrugation, 3: PV everywhere]                                 | Par. | <b>Dimless</b>                | $\overline{a}$                       | Int         | $\mathbf{1}$     | $\mathbf{3}$ | 2              |
| 18             | PV temperature efficiency modifier<br>(mu): EffPV=Effref+mu(TPV-Tref)                                        | Par. | Inverse<br>Temperature        | 1/C                                  | Real        | $-inf$           | $+inf$       | $-0.00056$     |
| 19             | PV efficiency at reference conditions                                                                        | Par. | <b>Dimless</b>                | $\overline{a}$                       | Real        | $\mathbf{0}$     | 1            | 0.125          |
| 20             | PV reference temperature                                                                                     | Par. | Temperature                   | $\mathsf{C}$                         | Real        | -inf             | $+inf$       | 25             |
| 21             | PV absorptance-transmittance product                                                                         | Par. | <b>Dimless</b>                | ä,                                   | Real        | $\overline{0}$   | $\mathbf{1}$ | 0.8            |
| 22             | PV emissivity                                                                                                | Par. | <b>Dimless</b>                | $\overline{a}$                       | Real        | $\mathbf{0}$     | 1            | 0.8            |
| 23             | Bypass collector in summer? [1 : Yes, 2 :<br>No]                                                             | Par. | Dimless                       | L                                    | Int         | $\theta$         | $\mathbf{1}$ | $\Omega$       |
| 24             | Bypass temperature                                                                                           | Par. | Temperature                   | $\mathsf{C}$                         | Real        | -inf             | $+inf$       | 18             |
| 25             | PV cells cover refraction index                                                                              | Par. | Any                           | Any                                  | Real        | $\overline{0}$   | $+inf$       | 1.526          |
| 26             | PV cells cover extinction coefficient                                                                        | Par. | Inverse length                | $m^{\wedge}-1$                       | Real        | -inf             | $+inf$       | $\overline{4}$ |
| 27             | PV cells cover thickness (if set to zero,<br>the effect of the incidence angle is not<br>taken into account) | Par. | Length                        | m                                    | Real        | $\mathbf{0}$     | $+inf$       | 0.002          |
| 28             | Proportion of PV cells on the surface on<br>the top of the corrugations                                      | Par. | <b>Dimless</b>                | ÷,                                   | Real        | $\Omega$         | $\mathbf{1}$ | 0.8            |
| 29             | Proportion of PV cells on the surface at<br>the bottom of the corrugations                                   | Par. | <b>Dimless</b>                | ÷,                                   | Real        | $\mathbf{0}$     | $\mathbf{1}$ | $\Omega$       |
| 30             | Proportion of PV cells on the surface on<br>the sides of the corrugations                                    | Par. | <b>Dimless</b>                | $\overline{a}$                       | Real        | $\theta$         | $\mathbf{1}$ | $\mathbf{0}$   |

**Table 201-1: Parameters List**

|                | <b>Name</b>                                                         | Role  | <b>Dimension</b> | Unit          | <b>Type</b> | Min | <b>Max</b> | <b>Default</b>           |
|----------------|---------------------------------------------------------------------|-------|------------------|---------------|-------------|-----|------------|--------------------------|
| 1              | Beam radiation on the collector surface                             | Input | Flux             | kJ/hrm2       | Real        |     |            |                          |
| $\overline{2}$ | Diffuse radiation on the collector surface                          | Input | Flux             | kJ/hrm2       | Real        |     |            |                          |
| $\mathcal{R}$  | Ground reflected radiation on the                                   | Input | <b>Flux</b>      | kJ/hrm2       | Real        |     |            |                          |
|                | collector surface                                                   |       |                  |               |             |     |            |                          |
| 4              | Horizontal beam radiation                                           | Input | Flux             | kJ/hrm2       | Real        |     |            |                          |
| 5              | Zenith angle                                                        | Input | Dir.(Angle)      | Degrees       | Real        |     |            |                          |
| 6              | Solar azimuth angle                                                 | Input | Dir.(Angle)      | Degrees       | Real        |     |            |                          |
| $\overline{7}$ | Wind velocity                                                       | Input | Velocity         | m/s           | Real        |     |            | 2.4                      |
| 8              | Ambient temperature                                                 | Input | Temperature      | C             | Real        |     |            | $\overline{\phantom{0}}$ |
| 9              | Atmospheric pressure                                                | Input | Pressure         | Pa            | Real        |     |            | 101325                   |
| 10             | Sun incidence angle on the collector                                | Input | Dir.(Angle)      | Degrees       | Real        |     |            |                          |
|                | surface                                                             |       |                  |               |             |     |            |                          |
| 11             | Temperature inside the building                                     | Input | Temperature      | $\mathsf{C}$  | Real        |     |            | 21                       |
| 12             | Sky temperature                                                     | Input | Temperature      | $\mathcal{C}$ | Real        |     |            |                          |
| 13             | Minimum air flow rate through the                                   | Input | Flow rate        | Kg/hr         | Real        |     |            |                          |
|                | collector                                                           |       |                  |               |             |     |            |                          |
| 14             | Maximum air flow rate through the                                   | Input | Flow rate        | Kg/hr         | Real        |     |            |                          |
|                | collector                                                           |       |                  |               |             |     |            |                          |
| 15             | Collector slope                                                     | Input | Dir.(Angle)      | degrees       | Real        |     |            | 90                       |
| 16             | Collector azimuth angle                                             | Input | Dir.(Angle)      | degrees       | Real        |     |            |                          |
| 17             | Albedo                                                              | Input | Dimless          |               | Real        |     |            | 0.2                      |
| 18             | Total horizontal radiation                                          | Input | Flux             | kJ/hrm2       | Real        |     |            |                          |
| 19             | Horizontal diffuse radiation                                        | Input | Flux             | kJ/hrm2       | Real        |     |            |                          |
| 20             | Temperature of the air that needs to be<br>supplied to the building | Input | Temperature      | C             | Real        |     |            | 28                       |

**Table 201-2: Inputs for Type201**

**Table 201-3: Outputs for Type201**

|                | <b>Name</b>                             | Role   | <b>Dimension</b> | Unit          | <b>Type</b> | Min | <b>Max</b> | <b>Default</b> |
|----------------|-----------------------------------------|--------|------------------|---------------|-------------|-----|------------|----------------|
|                | Transpired plate average surface        | Output | Temperature      | C             | Real        |     |            |                |
|                | temperature                             |        |                  |               |             |     |            |                |
| $\overline{c}$ | Plenum average temperature              | Output | Temperature      | $\mathsf{C}$  | Real        |     |            |                |
| 3              | Mixed temperature (recirculated air and | Output | Temperature      | $\mathcal{C}$ | Real        |     |            |                |
|                | fresh air)                              |        |                  |               |             |     |            |                |
| $\overline{4}$ | Collector outlet temperature            | Output | Temperature      | $\mathsf{C}$  | Real        |     |            |                |
| 5              | Mass fraction of outside air            | Output | Dimless          |               | Real        |     |            |                |
| 6              | Mass fraction of recirculated air       | Output | Dimless          | ۰             | Real        |     |            |                |
|                | Mass flow rate through the collector    | Output | Flow rate        | Kg/hr         | Real        |     |            |                |
| 8              | Collector heat exchange effectiveness   | Output | Dimless          | ۰             | Real        |     |            |                |
| 9              | Collector thermal efficiency            | Output | <b>Dimless</b>   | ۰             | Real        |     |            |                |
| 10             | Collector electrical efficiency         | Output | Dimless          | ۰             | Real        |     |            |                |
| 11             | PV cells efficiency                     | Output | <b>Dimless</b>   |               | Real        |     |            |                |
| 12             | Collector useful energy                 | Output | Power            | W             | Real        |     |            |                |
| 13             | Electrical power                        | Output | Power            | W             | Real        |     |            |                |
| 14             | Reduced wall heat losses                | Output | Power            | W             | Real        |     |            |                |
| 15             | Bypass (0 if no bypass, 1 if bypass)    | Output | <b>Dimless</b>   |               | Int         |     |            |                |
| 16             | Energy absorbed by the collector        | Output | Flux             | W/m2          | Real        |     |            |                |

Select *OK* when all the variables are entered and close the *Component* window.

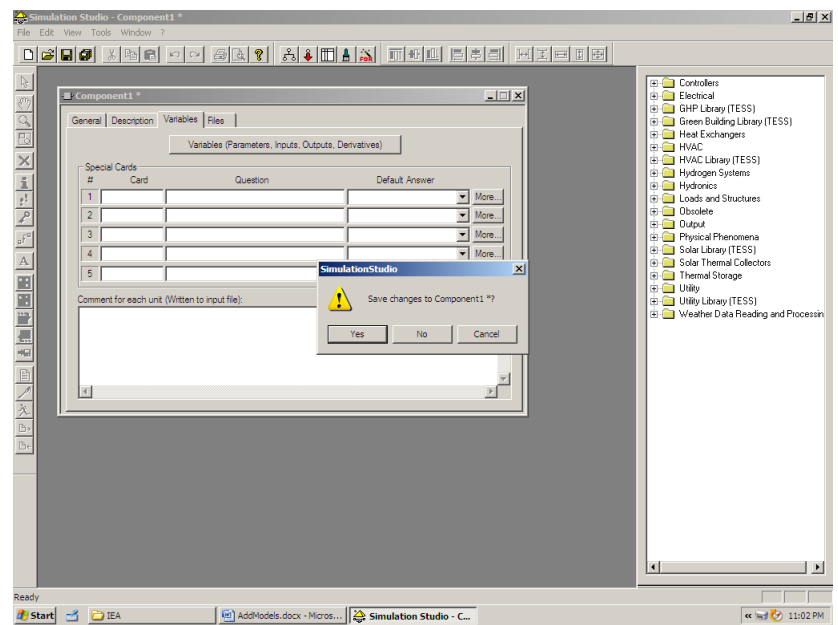

- 6. Select *Yes* to save changes to the new component. Name the file "Type201" and save the file in the folder *Trnsys16\Studio\Proformas\MyComponents.* If the folder *MyComponents* does not exist yet, create it.
- 7. The new component should now be available in the Simulation Studio environment with the other components of the standard library under the category *MyComponents*. If it does not appear, start a new project and go to *Direct Access/Refresh Tree.*
- 8. In order for the component to function, drop the file Type201.dll in the folder *Trnsys16\UserLib\ ReleaseDLLs.*

## **TYPE250: PV/Thermal Flat Plate Collectors**

3. Under the *General* tab, enter "Type250" in the *Object* field, and "250" in the *Type Number* field.

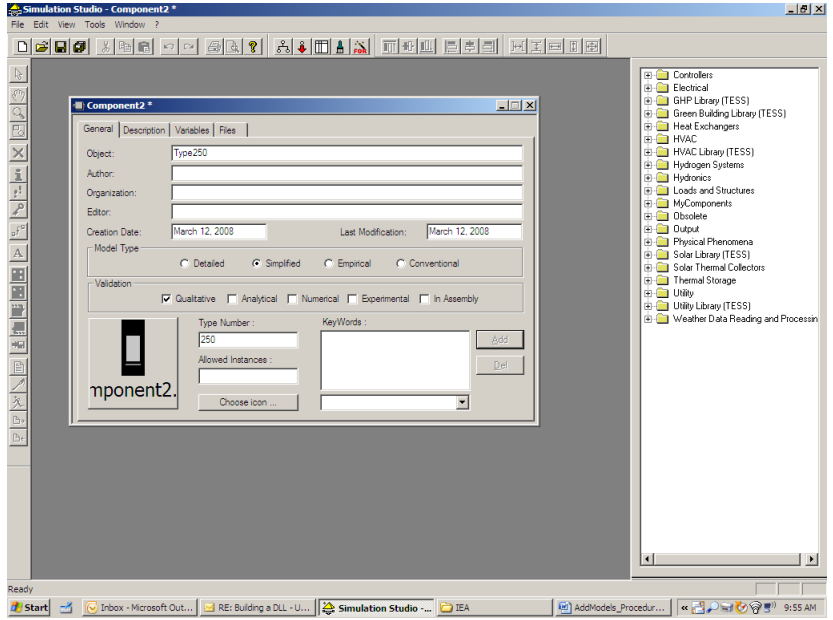

4. Under the tab *Variables*, select *Variables (Parameters, Inputs, Outputs, Derivatives).* A 'variables' window will activate.

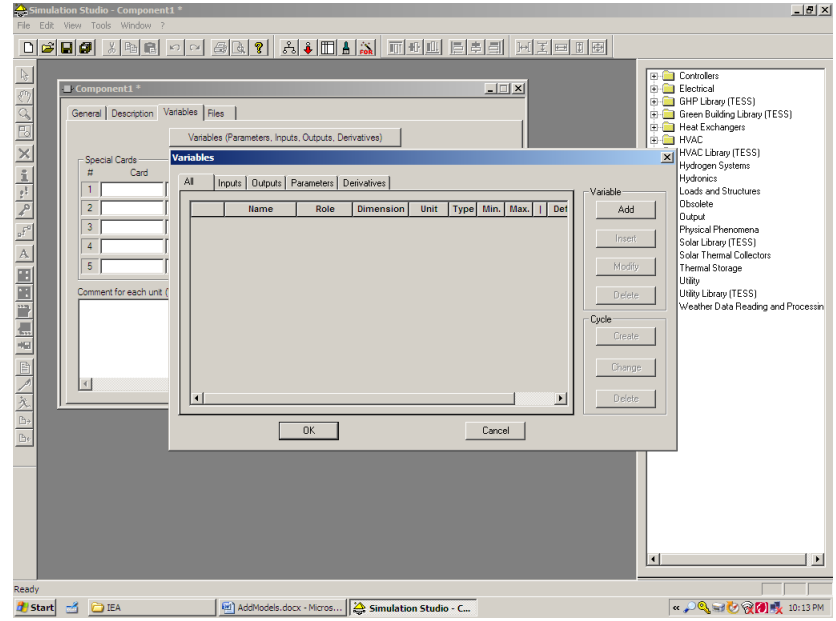

5. Complete the tabs *Parameters*, *Inputs*, and *Outputs* for the component being added according to Tables 250-1, 250-2, and 250-3.

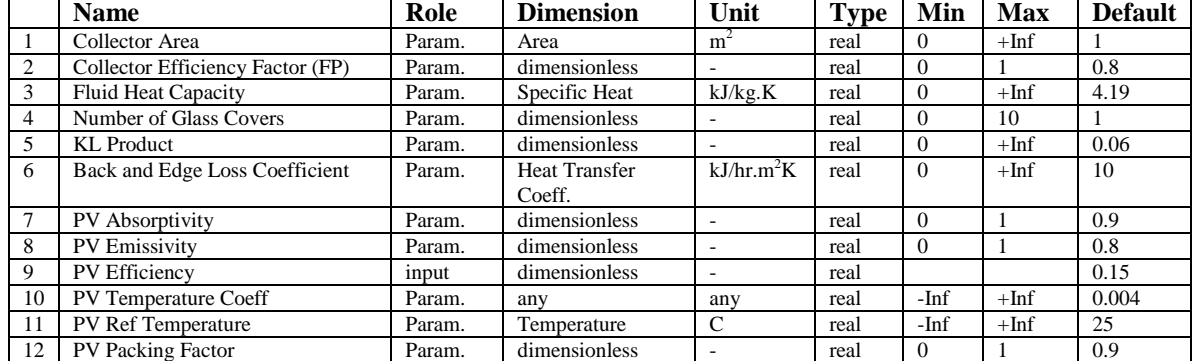

### **Table 250-1: Parameters List**

#### **Table 250-2: Inputs for Type250**

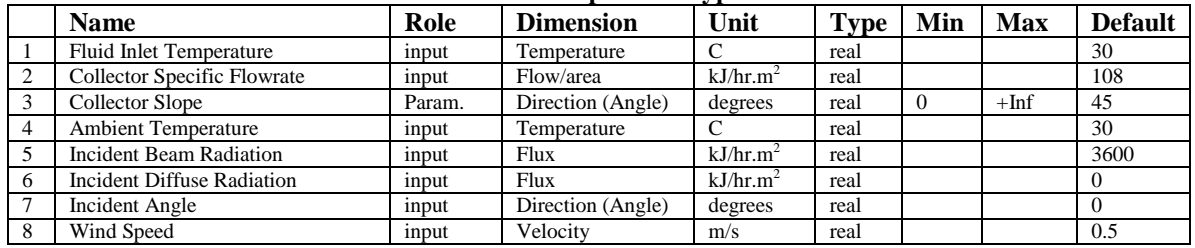

#### **Table 250-3: Outputs for Type250**

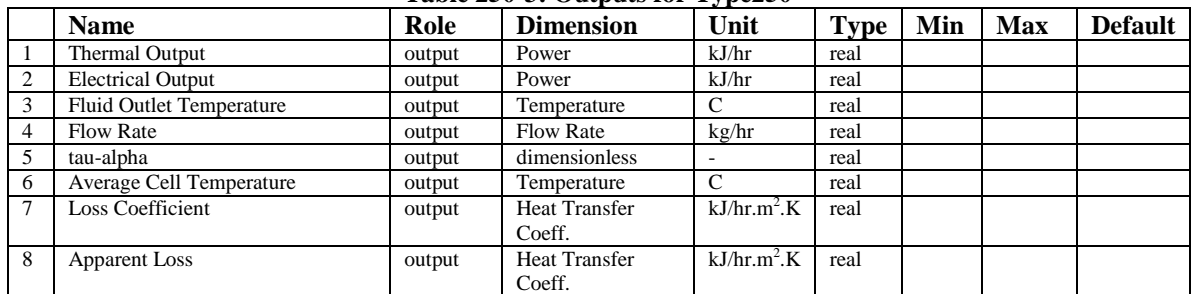

Select *OK* when all the variables are entered and close the *Component* window.

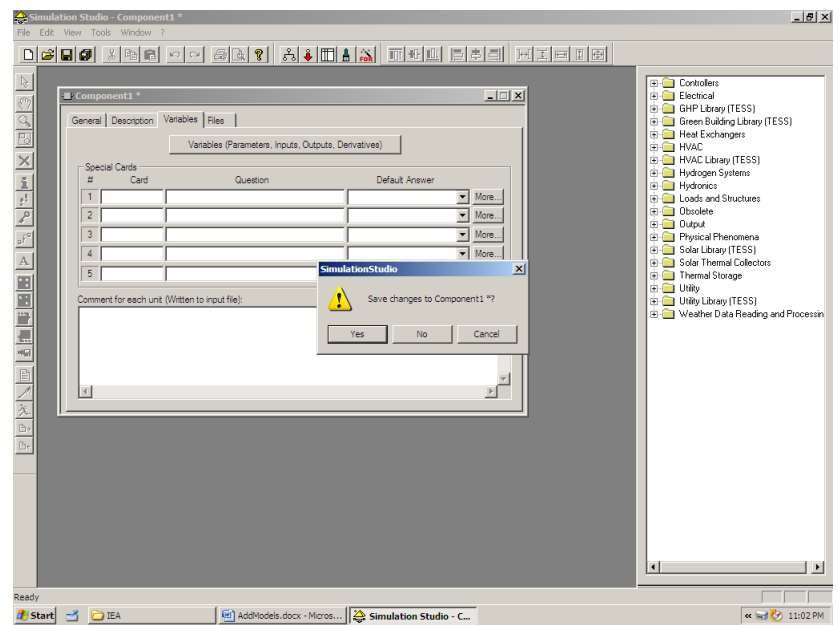

- 6. Select *Yes* to save changes to the new component. Name the file "Type250" and save the file in the folder *Trnsys16\Studio\Proformas\MyComponents.* If the folder *MyComponents* does not exist yet, create it.
- 7. The new component should now be available in the Simulation Studio environment with the other components of the standard library under the category *MyComponents*. If it does not appear, start a new project and go to *Direct Access/Refresh Tree.*
- 8. In order for the component to function, drop the file Type250.dll in the folder *Trnsys16\UserLib\ ReleaseDLLs.*

## **TYPE251: PV/Thermal Concentrating Collectors**

3. Under the *General* tab, enter "Type251" in the *Object* field, and "251" in the *Type Number* field.

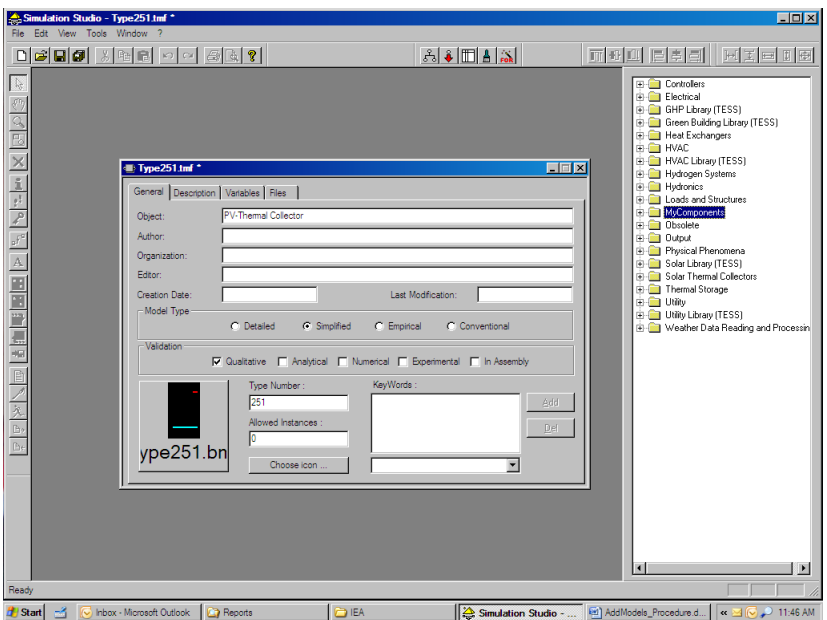

4. Under the tab *Variables*, select *Variables (Parameters, Inputs, Outputs, Derivatives).* A 'variables' window will activate.

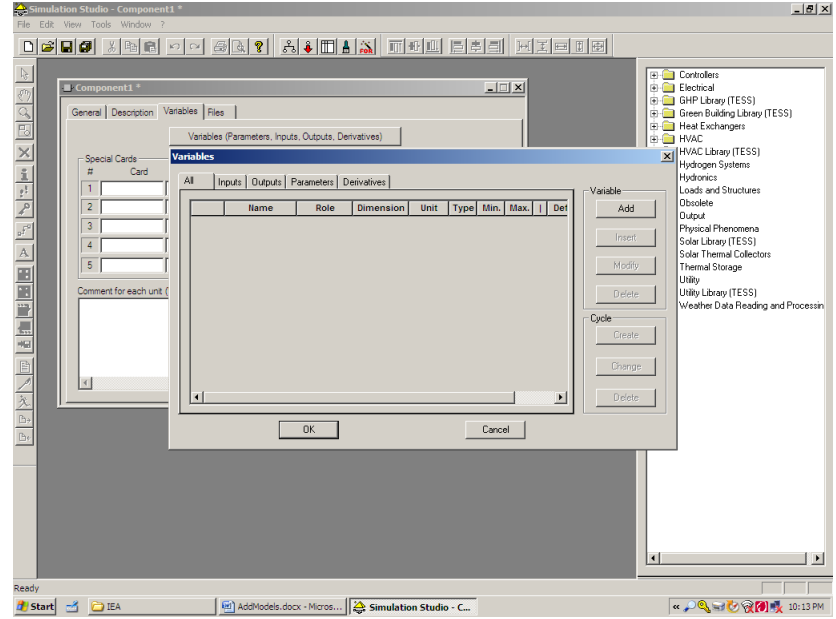

5. Complete the tabs *Parameters*, *Inputs*, and *Outputs* for the component being added according to Tables 251-1, 251-2, and 251-3.

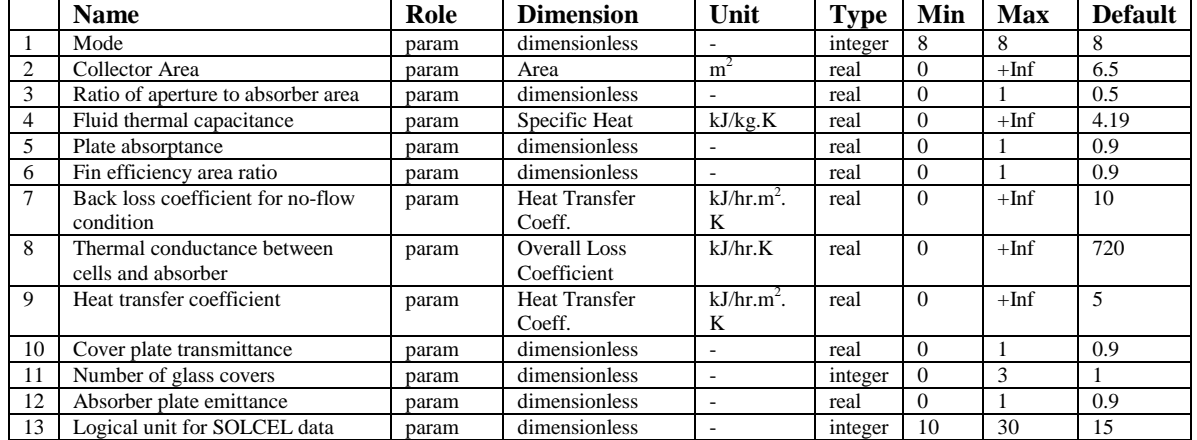

#### **Table 250-1: Parameters List**

#### **Table 250-2: Inputs for Type251**

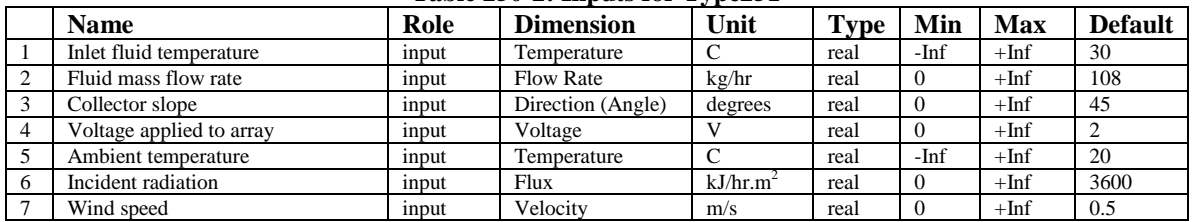

#### **Table 250-3: Outputs for Type251**

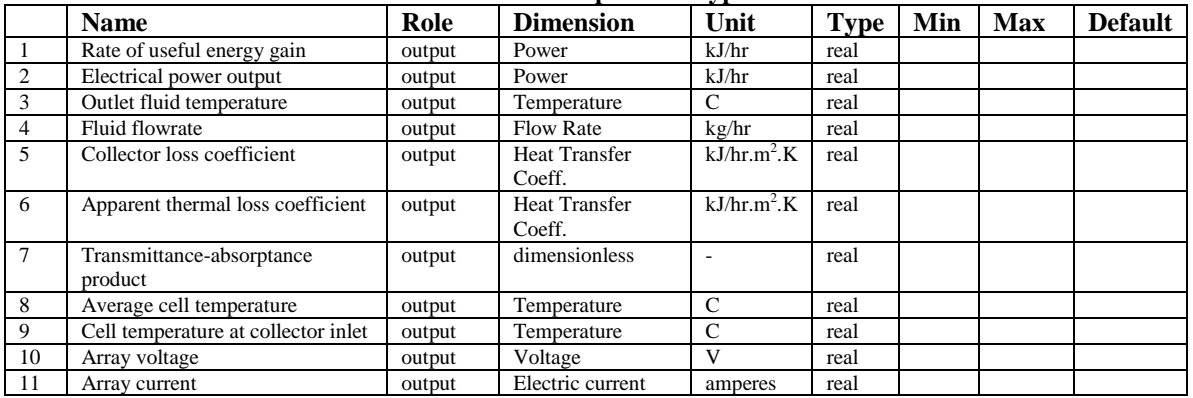

Select *OK* when all the variables are entered and close the *Component* window.

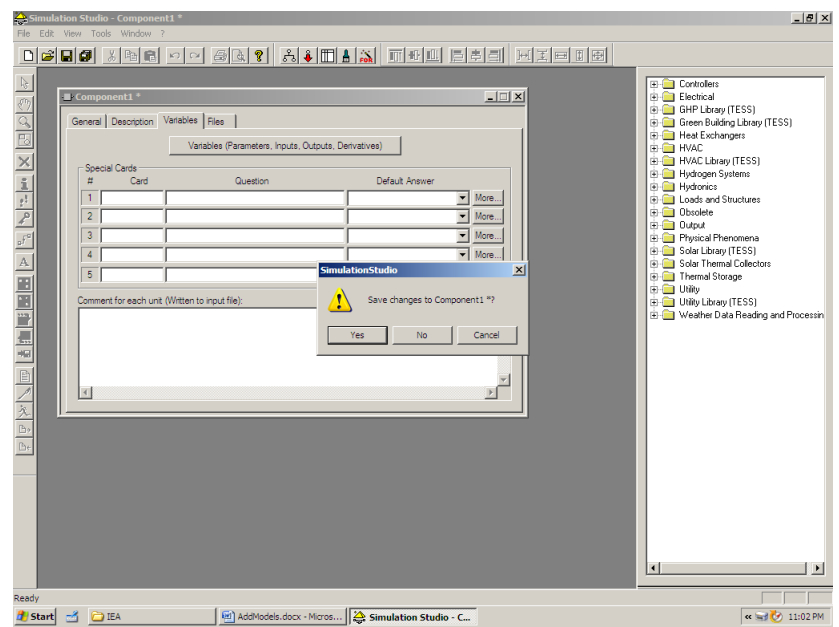

- 6. Select *Yes* to save changes to the new component. Name the file "Type251" and save the file in the folder *Trnsys16\Studio\Proformas\MyComponents.* If the folder *MyComponents* does not exist yet, create it.
- 7. The new component should now be available in the Simulation Studio environment with the other components of the standard library under the category *MyComponents*. If it does not appear, start a new project and go to *Direct Access/Refresh Tree.*
- 8. In order for the component to function, drop the file Type251.dll in the folder *Trnsys16\UserLib\ ReleaseDLLs.*
- 9. When using the Type251 model in TRNSYS, the model must be directed to the file 'SOLCEL.dat'. Double click the Type251 Icon in your performa, and then select the *External Files* Tab. Select *Brows*, and direct the model to the 'SOLCEL.dat' file.

The SOLCEL.dat file contains information about the PV cells that are being modeled, and should be user created. The file should be formatted as follows: - 4 rows of data containing 2, 6, 6, and 6 numbers respectively.

- Each number should contain 10 characters

XICELL CELLPF TL TH CL CH VOCLL ISCLL ISCHL ISCHL ISCHH ACELL EG AOMIN DAODC RSH RSMIN CONTR DRSDC NSER

Descriptions of these variables are contained in Section 8.4.4.14 of the TRNSYS Manual, and an example file has been provided in the downloadable package for the user.

### **END NOTES**

1) To add a component to TRNSYS only the .DLL file is required. The Fortran code has been provided in case one desires to examine or modify the code. Should the user desire to modify the code, a new .DLL file will have to be created using a FORTRAN compiler.

2) To create this new .DLL file, you will need a modern Fortran Compiler. After step 6 of the instructions, with the proforma still opened, select *File/Export* as Fortran from the main pull-down menu. In the Fortran Compiler environment, replace the content of the Fortran skeleton newly created by the Fortran code provided. When the desired modifications are completed, build and compile the DLL. Refer to the Getting Started volume of the TRNSYS Help Manual for further explanation on how to create a new component.

3) If you get TRNSYS ERROR # 1000 when you try to run a project, it might be because you have dll files in the folder *Trnsys16\UserLib*. If it is the case, they have to be moved to *Trnsys16\UserLib\ ReleaseDLLs* or *Trnsys16\UserLib\ DebugDLLs* depending on the mode on which they were compiled.

The TRNSYS help files, provided with the TRNSYS software, provide significant help for those attempting to develop their own models. The user is referred to those files should s/he need further assistance.

#### **REFERENCES**

[1] Collins, M. (2008) "A Review of PV, Solar Thermal, and PV/Thermal Collector Models in TRNSYS", IEA Report for IEA SHC - Task 35, Report DB-1.

[2] Summers, David N. (1995) "Thermal Simulation and Economic Assessment of Unglazed Transpired Collectors", M.S. Thesis in Mechanical Engineering, University of Wisconsin-Madison.

[3] Delisle, V., Collins, M.R., "PVT Unglazed Corrugated Transpired Solar Collector Model", Canadian Solar Buildings Conference, Calgary, June 2007.

[4] Evans, D.L., Facinelli, W.A., and Otterbein, R.T. (1978) "Combined Photovoltaic / Thermal System Studies" DOE Technical Report Dep. NTIS, PC A09/MF A01, 183 pages.

[5] Collins, M. (2008) "Recommended Standard for Characterization and Monitoring of PV/Thermal Systems", IEA Report for IEA SHC - Task 35, Report DB-2.

## **APPENDIX A**

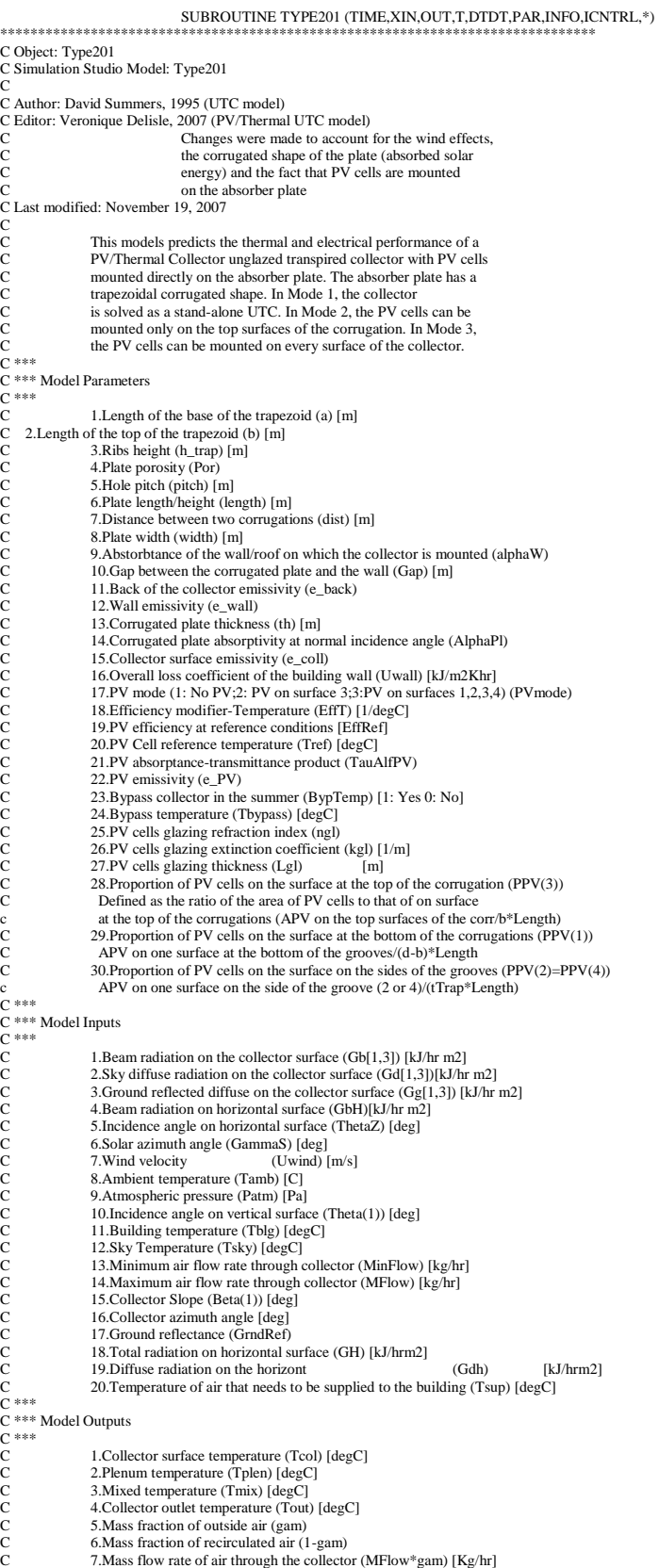

C 8.Collector heat exchange effectiveness (ehx)<br>C 9.Collector thermal efficiency (nth) 9. Collector thermal efficiency (nth) C 10.Collector electrical efficiency (nel)<br>
C 11.PV cells efficiency (npv)<br>
C 12.Collector useful energy (Qu) [W]<br>
C 13.Maximum electrical power output (C 14.Reduced wall heat losses (Qred) [W] C 11.PV cells efficiency (npv) C 12.Collector useful energy (Qu) [W] C 13.Maximum electrical power output (Qe) [W]<br>C 14.Reduced wall heat losses (Qred) [W] C 15.Collector is bypassed? NO: bypass=0, YES: bypass=1 C 16.Absorbed solar energy (Qabs) [W/m2] c |---b---|<br>C -------C ------- - --------<br>C / 3 \ C  $\overline{C}$  /  $3 \ \vert \quad \vert h_{\text{trap}}/3 \ \vert \quad / 3 \ \vert$ C  $\overline{C}$   $\overline{7}$   $\overline{8}$   $\overline{4}$   $\overline{1}$   $\overline{2}$   $\overline{4}$   $\overline{1}$   $\overline{2}$   $\overline{6}$   $\overline{1}$ C 7 1 1 5 c |---a------|  $\overline{C}$  |---dist------C\*\*\*\*\*\*\*\*\*\*\*\*\*\*\*\*\*\*\*\*\*\*\*\*\*\*\*\*\*\*\*\*\*\*\*\*\*\*\*\*\*\*\*\*\*\*\*\*\*\*\*\*\*\*\*\*\*\*\*\*\*\*\*\*\*\*\*\*\*\*\*\* TRNSYS acess functions (allow to acess TIME etc.) USE TrnsysConstants USE TrnsysFunctions \*\*\*\*\*\*\*\*\*\*\*\*\*\*\*\*\*\*\*\*\*\*\*\*\*\*\*\*\*\*\*\*\*\*\*\*\*\*\*\*\*\*\*\*\*\*\*\*\*\*\*\*\*\*\*\*\*\*\*\*\*\*\*\*\*\*\*\*\*\*\*\*\*\*\*\*\*\*\* C REQUIRED BY THE MULTI-DLL VERSION OF TRNSYS !DEC\$ATTRIBUTES DLLEXPORT :: TYPE201 !SET THE CORRECT TYPE NUMBER HERE \*\*\*\*\*\*\*\*\*\*\*\*\*\*\*\*\*\*\*\*\*\*\*\*\*\*\*\*\*\*\*\*\*\*\*\*\*\*\*\*\*\*\*\*\*\*\*\*\*\*\*\*\*\*\*\*\*\*\*\*\*\*\*\*\*\*\*\*\*\*\*\*\*\*\*\*\*\*\* C TRNSYS DECLARATIONS IMPLICIT NONE DOUBLE PRECISION XIN,OUT,TIME,PAR,STORED,T,DTDT INTEGER\*4 INFO(15) INTEGER\*4 NP,NI,NOUT,ND INTEGER\*4 NPAR,NIN,NDER,IUNIT,ITYPE,ICNTRL CHARACTER\*3 OCHECK,YCHECK \*\*\*\*\*\*\*\*\*\*\*\*\*\*\*\*\*\*\*\*\*\*\*\*\*\*\*\*\*\*\*\*\*\*\*\*\*\*\*\*\*\*\*\*\*\*\*\*\*\*\*\*\*\*\*\*\*\*\*\*\*\*\*\*\*\*\*\*\*\*\*\*\*\*\*\*\*\*\* C USER DECLARATIONS - SET THE MAXIMUM NUMBER OF PARAMETERS (NP), INPUTS (NI), C OUTPUTS (NOUT), AND DERIVATIVES (ND) THAT MAY BE SUPPLIED FOR THIS TYPE PARAMETER (NP=30,NI=20,NOUT=16,ND=0) \*\*\*\*\*\*\*\*\*\*\*\*\*\*\*\*\*\*\*\*\*\*\*\*\*\*\*\*\*\*\*\*\*\*\*\*\*\*\*\*\*\*\*\*\*\*\*\*\*\*\*\*\*\*\*\*\*\*\*\*\*\*\*\*\*\*\*\*\*\*\*\*\*\*\*\*\*\*\* C REQUIRED TRNSYS DIMENSIONS DIMENSION XIN(NI),OUT(NOUT),PAR(NP),YCHECK(NI),OCHECK(NOUT), 1 T(ND),DTDT(ND) \*\*\*\*\*\*\*\*\*\*\*\*\*\*\*\*\*\*\*\*\*\*\*\*\*\*\*\*\*\*\*\*\*\*\*\*\*\*\*\*\*\*\*\*\*\*\*\*\*\*\*\*\*\*\*\*\*\*\*\*\*\*\*\*\*\*\*\*\*\*\*\*\*\*\*\*\*\*\* C Common variables COMMON/PVT/Uwind,Tamb,Flow,Tsup,Gam,EffT,EffRef COMMON/PVT/Tref,t\_trap,ThetaT,h\_trap,a,b,dist COMMON/PVT/Por,rho\_amb,visc\_amb,AreaW,k\_amb COMMON/PVT/pitch,length,width,hp,th,D,ecol COMMON/PVT/e\_back,e\_wall,Uwall,Tblg,Trad COMMON/PVT/L,cp\_amb,Area\_cs COMMON/PVT/QBsurf,QDsurf,Qsurf,PPV COMMON/PVT/Psh,Area,AlphaB,AlphaDcoll COMMON/PVT/PVOn COMMON/PVT/SHCASE,nb\_corr,PVMode COMMON/PVT/IUNIT,ITYPE C ADD DECLARATIONS AND DEFINITIONS FOR THE USER-VARIABLES HERE PARAMETERS DOUBLE PRECISION a,b,h\_trap,d,pitch,length,dist,width,AlphaW DOUBLE PRECISION hp,e\_back,e\_wall,th,AlphaPl,e\_coll,Uwall DOUBLE PRECISION EffT,EffRef,Tref,AlphaPV,PropPV DOUBLE PRECISION e\_pv,Tbypass,Kgl,Lgl,ngl,TauAlfPV INTEGER\*4 PVmode,BypTemp C INPUTS DOUBLE PRECISION GbW,GdW,GgW,GbH,GdH DOUBLE PRECISION ThetaZ,Gh,GammaS,Tsup,Gam,Tsky DOUBLE PRECISION Uwind,Tamb,Patm,Tblg,MFlow,betaW DOUBLE PRECISION MinFlow,GammaW,GrndRef C CONSTANTS DOUBLE PRECISION PI,Rair,SB,G C INTERNAL AND COMMON VARIABLES DOUBLE PRECISION Gb,Gd,Gg,GamMIN,Theta,Beta,lowg,hig,oldg,difg DOUBLE PRECISION t\_trap,ThetaT,diag,Por,rho\_amb<br>DOUBLE PRECISION T\_comp,T\_crit,Trad,visc\_amb,Flow,ThetaEnd,k\_amb<br>DOUBLE PRECISION Gamma,Thetar,Tau\_a,TauC,Thetar\_0,Tau\_0 DOUBLE PRECISION Thetard,Thetarg,Tau\_ad,Tau\_ag,Taud,Taug<br>DOUBLE PRECISION prop\_sh,Area,L,PS<br>DOUBLE PRECISION AlphaDcoll,AlphaB,cp\_amb,Wend,ecol,Area\_cs<br>DOUBLE PRECISION Tground,AreaW,Zeta,FB,FD<br>DOUBLE PRECISION mx\_dd,ma\_au DOUBLE PRECISION Jdb,Gdb,Jdd,Gdd,Jdg,Gdg,Rb DOUBLE PRECISION QBsurf,QDsurf,Qsurf,Psh,PPV DOUBLE PRECISION RhoB,RhoGcoll,AlphaG,SsU1,SsU2,AlphaS DOUBLE PRECISION RhoDColl,ThetadW,ThetabW,ThetagW DOUBLE PRECISION EffPV,QE,EffEl,EffTh,QradW DOUBLE PRECISION hfilm,Tsa,QredW,Qpot,Tmix,FCS, FCG DOUBLE PRECISION Time0,TFINAL,DELT

INTEGER\*4 nb\_surf,Bypass,PVSurf,PVOn INTEGER\*4 i,j,nb\_case,N,NbJ,SHCASE,FPASS,nb\_corr,COUNT

PARAMETER (nb\_case=5,nbJ=11,nb\_surf=8) DIMENSION Gamma(nbJ),Theta(nbJ),Beta(nbJ),Gd(nbJ),Gg(nbJ),Rb(nbJ) DIMENSION mx\_dd(nbJ),Jdd(NbJ),Jdg(NbJ),mx\_dg(nbJ),Gdg(nb\_surf) DIMENSION Gb(nb\_surf),Psh(nb\_surf),PPV(nb\_surf),Area(nb\_surf) DIMENSION RhoB(nb\_surf),RhoGcoll(nb\_surf),PVSurf(nb\_surf) DIMENSION RhoDColl(nb\_surf\*2),L(nb\_surf\*2),Jdb(nb\_surf\*2) DIMENSION mx\_db(nb\_surf\*2),ma\_augmdb((nb\_surf\*2),((nb\_surf\*2)+1)) DIMENSION Gdb(nb\_surf\*2),FB((nb\_surf\*2),(nb\_surf\*2)) DIMENSION prop\_sh(nb\_surf,(nb\_case+1)),Gdd(nb\_surf) DIMENSION PS(nb\_surf),QBsurf(nb\_surf),QDsurf(nb\_surf) DIMENSION Qsurf(nb\_surf),PVOn(nb\_surf),AlphaG(nb\_surf) DIMENSION ma\_augmdd(nbJ,(nbJ+1)),ma\_augmdg(nbJ,(nbJ+1)) DIMENSION FD(NbJ,NbJ),AlphaB(nb\_surf),AlphaDcoll(nb\_surf) DIMENSION Thetar(nb\_surf),Tau\_a(nb\_surf),TauC(nb\_surf) C PVTtrcSOLVE Variables DOUBLE PRECISION Tcol,Tplen,Qrad\_cs,Qrad\_wc,Twall DOUBLE PRECISION Qconv\_wa,Qwind,Qconv\_ca,Qcond\_wT,Qabs DOUBLE PRECISION Tout,Vs,Qu,effhx INTEGER\*4 k C DATA STATEMENTS DATA PI/3.141592654/,Rair/0.2870/,g/9.8/ \*\*\*\*\*\*\*\*\*\*\*\*\*\*\*\*\*\*\*\*\*\*\*\*\*\*\*\*\*\*\*\*\*\*\*\*\*\*\*\*\*\*\*\*\*\*\*\*\*\*\*\*\*\*\*\*\*\*\*\*\*\*\*\*\*\*\*\*\*\*\*\*\*\*\*\*\*\*\* c TRNSYS FUNCTIONS TIME0=getSimulationStartTime() TFINAL=getSimulationStopTime() DELT=getSimulationTimeStep() C SET THE VERSION INFORMATION FOR TRNSYS IF(INFO(7).EQ.-2) THEN INFO(12)=16 RETURN 1 ENDIF \*\*\*\*\*\*\*\*\*\*\*\*\*\*\*\*\*\*\*\*\*\*\*\*\*\*\*\*\*\*\*\*\*\*\*\*\*\*\*\*\*\*\*\*\*\*\*\*\*\*\*\*\*\*\*\*\*\*\*\*\*\*\*\*\*\*\*\*\*\*\*\*\*\*\*\*\*\*\* C DO ALL THE VERY LAST CALL OF THE SIMULATION MANIPULATIONS HERE IF (INFO(8).EQ.-1) THEN RETURN 1 ENDIF \*\*\*\*\*\*\*\*\*\*\*\*\*\*\*\*\*\*\*\*\*\*\*\*\*\*\*\*\*\*\*\*\*\*\*\*\*\*\*\*\*\*\*\*\*\*\*\*\*\*\*\*\*\*\*\*\*\*\*\*\*\*\*\*\*\*\*\*\*\*\*\*\*\*\*\*\*\*\* C DO ALL THE VERY FIRST CALL OF THE SIMULATION MANIPULATIONS HERE IF (INFO(7).EQ.-1) THEN IUNIT=INFO(1) ITYPE=INFO(2) C SET SOME INFO ARRAY VARIABLES TO TELL THE TRNSYS ENGINE HOW THIS TYPE IS TO WORK INFO(6)=NOUT  $INFO(9)=1$  INFO(10)=0 !STORAGE FOR VERSION 16 HAS BEEN CHANGED C CALL THE TYPE CHECK SUBROUTINE TO COMPARE WHAT THIS COMPONENT REQUIRES TO WHAT IS SUPPLIED IN THE TRNSYS INPITE FILE THE TRNSYS INPUT FILE CALL TYPECK(1,INFO,NI,NP,ND) DATA YCHECK/'IR1','IR1','IR1','DG1','DG1','VE1','TE1',<br>'PR3','DG1','TE1','MF1','MF1','DG1','DG1','DM1', 1 'IR1','IR1','TE1'/ DATA OCHECK/'TE1','TE1','TE1','TE1','DM1','DM1','MF1','DM1', 1 'DM1','DM1','DM1','PW2','PW2','PW2','DM1','IR2'/ c CALL RCHECK(INFO,YCHECK,OCHECK) RETURN 1 ENDIF \*\*\*\*\*\*\*\*\*\*\*\*\*\*\*\*\*\*\*\*\*\*\*\*\*\*\*\*\*\*\*\*\*\*\*\*\*\*\*\*\*\*\*\*\*\*\*\*\*\*\*\*\*\*\*\*\*\*\*\*\*\*\*\*\*\*\*\*\*\*\*\*\*\*\*\*\*\*\* C DO ALL OF THE INITIAL TIMESTEP MANIPULATIONS HERE - THERE ARE NO ITERATIONS AT THE INTIAL TIME IF (TIME .LT.(TIME0+DELT/2.D0)) THEN C SET THE UNIT NUMBER FOR FUTURE CALLS IUNIT=INFO(1) ITYPE=INFO(2) c Read the values of the parameters in sequential order a=PAR(1) b=PAR(2) h\_trap=PAR(3) Por=PAR(4)  $\text{pitch}=\text{PAR}(5)$ length=PAR(6) dist=PAR(7) width= $PAR(8)$ AlphaW=PAR(9)  $hp = PAR(10)$  $e$ \_back=PAR(11) e\_wall=PAR(12) th=PAR(13) AlphaPl=PAR(14)  $e$  coll=PAR(15)  $Uwall = PAR(16)$ PVMode=PAR(17) EffT=PAR(18) EffRef=PAR(19) Tref=PAR(20) TauAlfPV=PAR(21)

e\_PV=PAR(22)  $BypTemp=PAR(23)$ Tbypass=PAR(24) ngl=PAR(25)  $kg$ l=PAR(26)  $Lg$ l=PAR $(27)$  $PPV(3)=PAR(28)$ PPV(1)=PAR(29)  $PPV(2)=PAR(30)$ 

C CHECK THE PARAMETERS FOR PROBLEMS AND RETURN FROM THE SUBROUTINE IF AN ERROR IS FOUND IF(a.LE.0) CALL TYPECK(-4,INFO,0,1,0) IF(b.GE.a) CALL TYPECK(-4,INFO,0,2,0)

- IF(b.LE.0) CALL TYPECK(-4,INFO,0,2,0) IF(h\_trap.LE.0) CALL TYPECK(-4,INFO,0,3,0) IF(Por.LE.0) CALL TYPECK(-4,INFO,0,4,0) IF(pitch.LE.0) CALL TYPECK(-4,INFO,0,5,0) IF(length.LE.0.OR.length.LE.a.OR.
- & length.LE.b) CALL TYPECK(-4,INFO,0,6,0) IF(a.GE.dist.OR.dist.LE.0) CALL TYPECK(-4,INFO,0,7,0) IF(width.LE.dist.OR.width.LE.0) CALL TYPECK(-4,INFO,0,8,0) IF(AlphaW.LE.0.OR.AlphaW.GT.1)CALL TYPECK(-4,INFO,0,9,0) IF(hp.LE.0)CALL TYPECK(-4,INFO,0,10,0) IF(e\_back.LT.0.OR.e\_back.GT.1) CALL TYPECK(-4,INFO,0,11,0) IF(e\_wall.LT.0.OR.e\_wall.GT.1) CALL TYPECK(-4,INFO,0,12,0) IF(th.LE.0) CALL TYPECK(-4,INFO,0,13,0) IF(AlphaPl.LE.0.OR.AlphaPl.GE.1) CALL TYPECK(-4,INFO,0,14,0) IF(e\_coll.LT.0.OR.e\_coll.GT.1) CALL TYPECK(-4,INFO,0,15,0) IF(Uwall.LE.0) CALL TYPECK(-4,INFO,0,16,0) IF(PVMode.LT.1.OR.PVMode.GT.3) CALL TYPECK(-4,INFO,0,17,0) IF(EffRef.LE.0.OR.EffRef.GT.1) CALL TYPECK(-4,INFO,0,19,0) IF(TauAlfPV.LT.0.OR.TauAlfPV.GT.1) CALL TYPECK(-4,INFO,21,0) IF(e\_PV.LE.0.OR.e\_PV.GT.1) CALL TYPECK(-4,INFO,22,0) IF(BypTemp.LT.0.OR.BypTemp.GT.1)CALL TYPECK(-4,INFO,24,0) IF(PPV(3).LT.0.OR.PPV(3).GT.1)CALL TYPECK(-4,INFO,28,0) IF(PPV(1).LT.0.OR.PPV(1).GT.1)CALL TYPECK(-4,INFO,29,0) IF(PPV(2).LT.0.OR.PPV(2).GT.1)CALL TYPECK(-4,INFO,30,0)

RETURN 1

ENDIF

\*\*\*\*\*\*\*\*\*\*\*\*\*\*\*\*\*\*\*\*\*\*\*\*\*\*\*\*\*\*\*\*\*\*\*\*\*\*\*\*\*\*\*\*\*\*\*\*\*\*\*\*\*\*\*\*\*\*\*\*\*\*\*\*\*\*\*\*\*\*\*\*\*\*\*\*\*\*\* RE-READ IN THE VALUES OF THE PARAMETERS IN SEQUENTIAL ORDER IF(INFO(1).NE.IUNIT) THEN

c RESET THE UNIT NUMBER IUNIT=INFO(1) ITYPE=INFO(2)

> $a = PAR(1)$ b=PAR(2) h\_trap=PAR(3)  $Por = PAR(4)$ pitch=PAR(5) length=PAR(6) dist=PAR(7) width=PAR(8) AlphaW=PAR(9) hp=PAR(10) e\_back=PAR(11) e\_wall=PAR(12) th=PAR(13) AlphaPl=PAR(14) e\_coll=PAR(15) Uwall=PAR(16) PVMode=PAR(17) EffT=PAR(18) EffRef=PAR(19) Tref=PAR(20) TauAlfPV=PAR(21) e\_PV=PAR(22) BypTemp=PAR(23) Tbypass=PAR(24) ngl=PAR(25)  $kg$ l=PAR(26)  $Lg$ l=PAR(27)  $\overline{PPV(3)} = \overline{PAR(28)}$  $PPV(1)=PAR(29)$ PPV(2)=PAR(30) ENDIF

C RETRIEVE THE CURRENT VALUES OF THE INPUTS TO THIS MODEL FROM THE XIN ARRAY GbW=XIN(1)

 $GdW = XIN(2)$ GgW=XIN(3) GbH=XIN(4) ThetaZ=XIN(5) GammaS=XIN(6) Uwind=XIN(7) Tamb=XIN(8) Patm=XIN(9) ThetabW=XIN(10) Tblg=XIN(11)  $Tsky=XIN(12)$ 

MinFlow=XIN(13) MFlow=XIN(14) BetaW=XIN(15) GammaW=XIN(16) GrndRef=XIN(17)  $Gh = XIN(18)$  $GdH = XIN(19)$ Tsup=XIN(20) C CHECK THE INPUTS FOR PROBLEMS IF(Uwind.LT.0.) CALL TYPECK(-3,INFO,7,0,0) IF(Patm.LT.0.) CALL TYPECK(-3,INFO,9,0,0) IF(MinFlow.LT.0)CALL TYPECK(-3,INFO,13,0,0) IF(MFlow.LT.0)CALL TYPECK(-3,INFO,14,0,0) IF(MinFlow.GT.MFlow)CALL TYPECK(-3,INFO,14,0,0) IF(GrndRef.GT.1)CALL TYPECK(-3,INFO,17,0,0) IF(ErrorFound()) RETURN 1 \*\*\*\*\*\*\*\*\*\*\*\*\*\*\*\*\*\*\*\*\*\*\*\*\*\*\*\*\*\*\*\*\*\*\*\*\*\*\*\*\*\*\*\*\*\*\*\*\*\*\*\*\*\*\*\*\*\*\*\*\*\*\*\*\*\*\*\*\*\*\*\*\*\*\*\*\*\*\* SET THE PROPORTION OF PV CELLS ON EACH SURFACE DO i=1,nb\_surf PVsurf(i)=0 ENDDO IF (PVMode.EQ.1)THEN DO i=1,nb\_surf PPV(i)=0.0 PVsurf(i)=0 ENDDO ELSE IF (PVMode.EQ.2)THEN DO i=1,nb\_surf IF (i.EQ.3) THEN PPV(i)=PPV(i)  $PV\text{surf}(i)=1$ ELSE  $PPV(i)=0.0$ PVsurf(i)=0 ENDIF ENDDO ELSE DO i=1,nb\_surf IF (i.LE.4)THEN PPV(i)=PPV(i)  $PV\text{surf}(i)=1$ ELSE  $PPV(i)=0.0$ PVsurf(i)=0 ENDIF ENDDO ENDIF IF (MFlow.LE.0.0)THEN GamMIN=0.0 ELSE GamMIN=MinFlow/MFlow ENDIF C CALCULATE DIAMETER WITH THE RELATION OF Van Decker D=((4\*POR\*Pitch\*Pitch)/PI)\*\*0.5 \*\*\*\*\*\*\*\*\*\*\*\*\*\*\*\*\*\*\*\*\*\*\*\*\*\*\*\*\*\*\*\*\*\*\*\*\*\*\*\*\*\*\*\*\*\*\*\*\*\*\*\*\*\*\*\*\*\*\*\*\*\*\*\*\*\*\*\*\*\*\*\*\*\*\*\*\*\*\* C SET CONSTANTS VALUE<br>SB=(5.67e-8)\*3.6 !Stefan Boltzmann constant [kJ/hr\*m2\*K4] C MODIFY AND CONVERT PARAMETERS & INPUTS<br>Uwind=Uwind\*3600 !Convert m/s in m/h  $Uwind=Uwind*3600$ Tamb=Tamb+273.15 Tsup=Tsup+273.15 Tblg=Tblg+273.15 Tsky=Tsky+273.15 Tground=Tamb C CALCULATE TRAD FCS=(1+COSD(BetaW))/2.0 FCG=(1-COSD(BetaW))/2.0 Trad=(((Tground\*\*4)\*FCG)+((Tsky\*\*4)\*FCS))\*\*0.25 C CALCULATE TOTAL RADIATION ON THE COLLECTOR SURFACE QradW=GbW+GdW+GgW C IF NIGHTTIME, THE COLLECTOR IS AUTOMATICALLY BYPASSED Bypass=0 IF(QradW.LT.1.0)THEN Bypass=1 GO TO 110 ENDIF C IF SUMMER, BYPASS COLLECTOR WHEN THE BYPASS OPTION IS SET TO 1 IF (Tamb.GT.(Tbypass+273.15))THEN IF(BypTemp.GE.1)THEN Bypass=1 ELSE Bypass=0 ENDIF ELSE

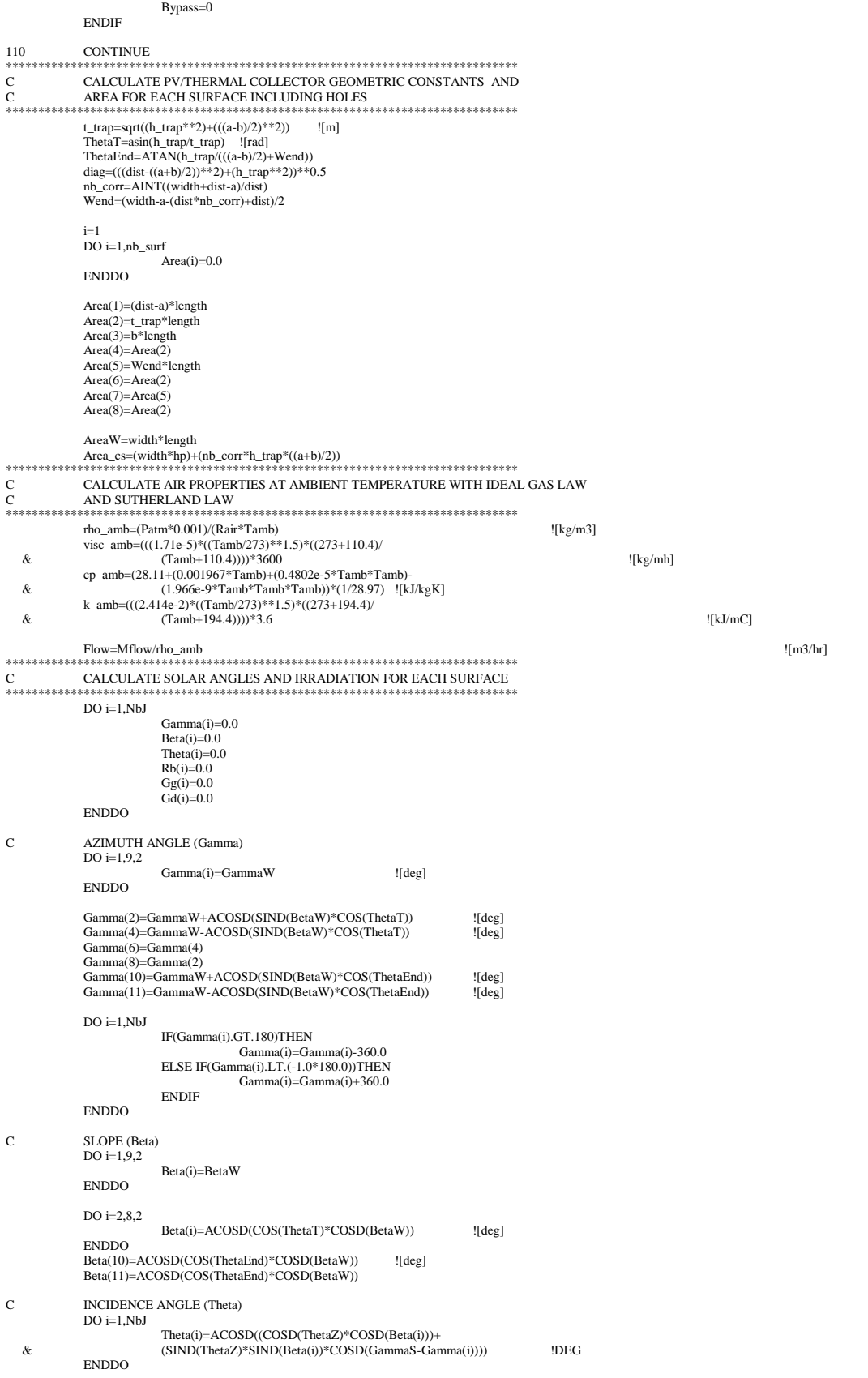

Bypass=0

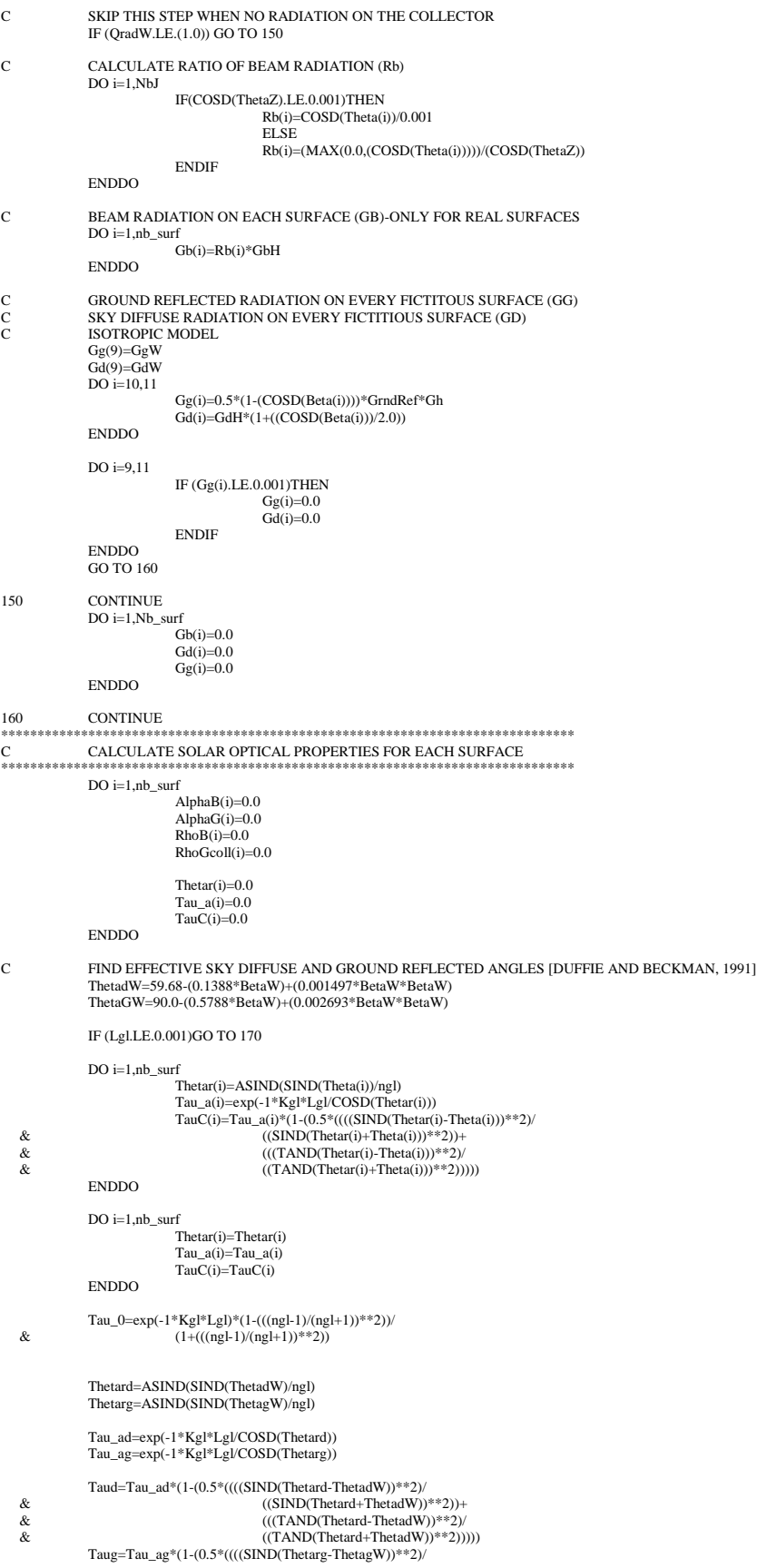

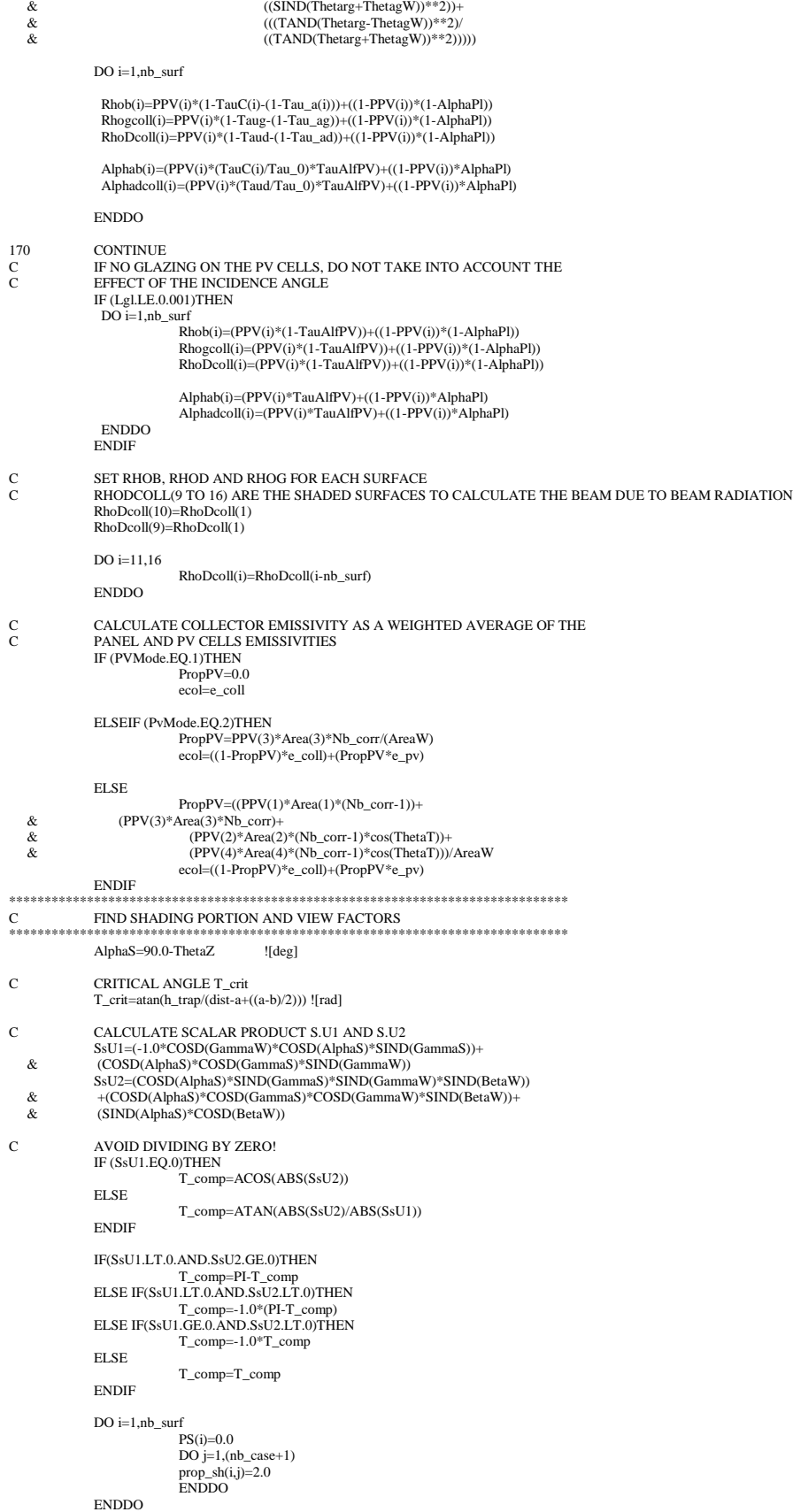

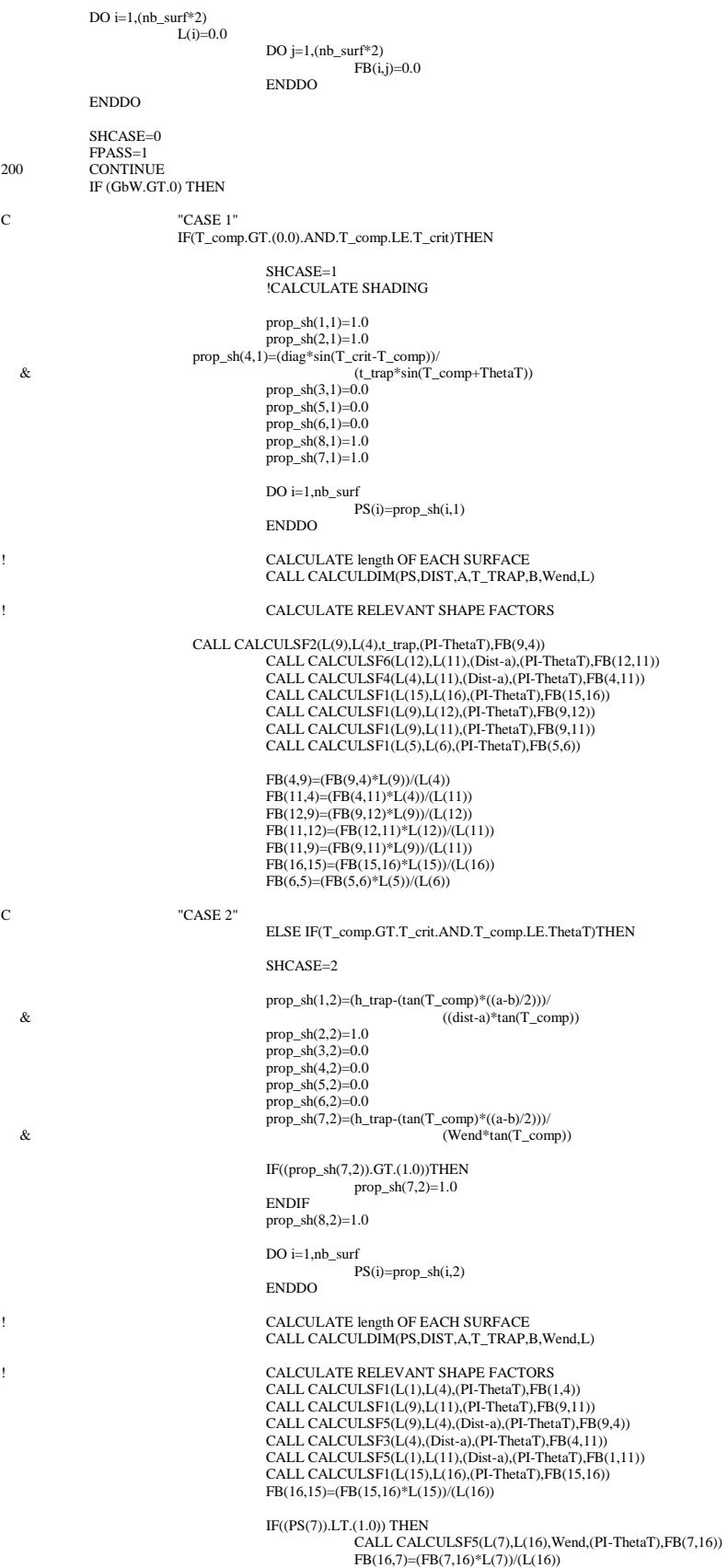

ENDIF

CALL CALCULSF1(L(5),L(6),(PI-ThetaT),FB(5,6))

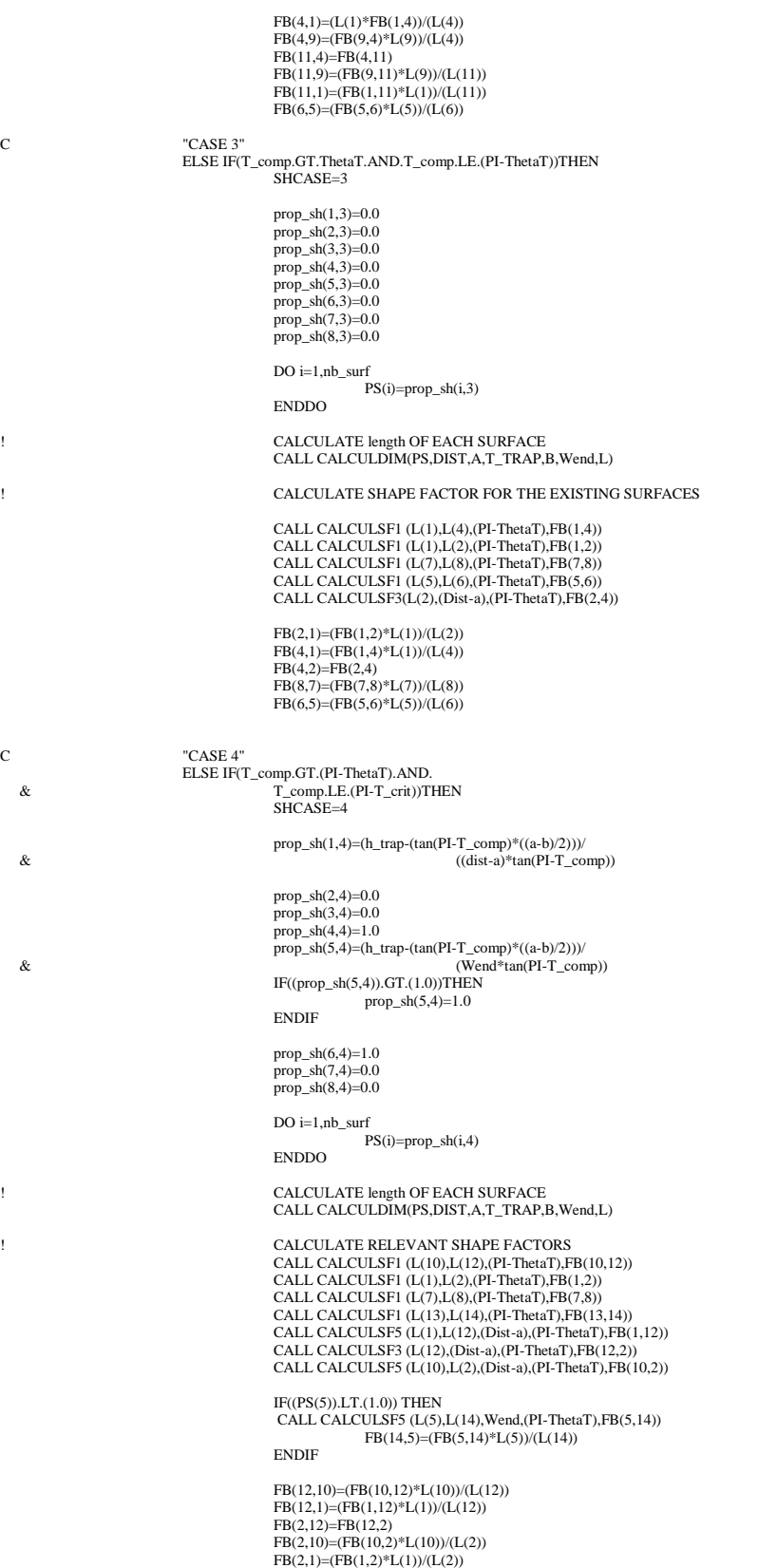

```
FR(8,7) = (FR(7,8) * L(7))/(LA(8))FB(14,13)=(FB(13,14)*L(13))/(L(14))C TCASE 5"
                             ELSE IF(T_comp.GT.(PI-T_crit).AND.T_comp.LE.PI)THEN
SHCASE=5
                                          prop_sh(1,5)=1.0
 prop_sh(2,5)=(diag*sin(T_comp-PI+T_crit))/
 & (t_trap*sin(PI-T_comp+ThetaT))
prop_sh(3,5)=0.0
prop_sh(4,5)=1.0
                                          prop\_sh(6,5)=1.0prop_sh(7,5)=0.0
prop_sh(8,5)=0.0
                                           prop_sh(5,5)=1.0
                                          DO i=1,nb_surf
                                                        PS(i)=prop\_sh(i,5)ENDDO
! CALCULATE length OF EACH SURFACE
                                          CALL CALCULDIM(PS,DIST,A,T_TRAP,B,Wend,L)
! CALCULATE RELEVANT SHAPE FACTORS
CALL CALCULSF1 (L(9),L(12),(PI-ThetaT),FB(9,12))
                                          CALL CALCULSF1 (L(9),L(11),(PI-ThetaT),FB(9,11))
                                           CALL CALCULSF1 (L(7),L(8),(PI-ThetaT),FB(7,8))
CALL CALCULSF1 (L(13),L(14),(PI-ThetaT),FB(13,14))
                                           CALL CALCULSF6 (L(11),L(12),(Dist-a),(PI-ThetaT),FB(11,12))
CALL CALCULSF4 (L(2),L(12),(Dist-a),(PI-ThetaT),FB(2,12))
                                          CALL CALCULSF2 (L(2),L(12),L(nF1 \text{ mean}),FB(9,2))IF((PS(5)).LT.(1.0)) THEN
CALL CALCULSF5 (L(5),L(14),Wend,(PI-ThetaT),FB(5,14))
FB(14,5)=(FB(5,14)*L(5))/(L(14))
                                          ENDIF
                                          FB(12,9)=(FB(9,12)*L(9))/L(12)
                                          FB(12,11)=(FB(11,12))^*L(11)/L(12)FB(12,2)=(FB(2,12)*L(2))/(L(12))
FB(11,9)=(FB(9,11)*L(9))/(L(11))
                                           FB(2,9)=(FB(9,2)*L(9))/(L(2))
FB(8,7)=(FB(7,8)*L(7))/(L(8))
FB(14,13)=(FB(13,14)*L(13))/(L(14))
                            ENDIF
                            DO i=1,nb_surf
                                          prop_sh(i,(nb_case+1))=MIN(prop_sh(i,1),prop_sh(i,2),
   \& prop_sh(i,3),prop_sh(i,4),prop_sh(i,5))
                            ENDDO
              ENDIF
              DO i=1,nb_surf
                            IF(prop_sh(i,(nb_case+1)).GE.2.0)THEN
                                          prop\_sh(i, (nb\_case+1))=1.0ELSE
                                           prop_sh(i,(nb_case+1))=prop_sh(i,(nb_case+1))
                            ENDIF
              ENDDO
              IF (FPASS.EQ.2) THEN
                            \frac{6}{90} to 210
              ENDIF
*******************************************************************************
              CALCULATE ABSORBED SOLAR RADIATION DUE TO BEAM
*******************************************************************************
C SET MATRIX MA_AUGMDB
              DO i=1,(nb_surf*2)
                             mx_db(i)=0.0
DO j=1,((nb_surf*2)+1)
                                          ma\_\text{augmdb}(i,j)=0.0ENDDO
              ENDDO
              DO i=1,(nb_surf*2)
                            \overline{DO} j=1,(nb_surf*2)
                                          IF(i.eq.j)THEN
                                                         ma\_augmdb(i,j)=1.0ELSE
                                                         ma_augmdb(i,j)=-1.0*RhoDcoll(i)*FB(i,j)
                                          ENDIF
                            ENDDO
              ENDDO
              DO i=1,nb_surf
                            ma_augmdb(i,17)=RhoB(i)*Gb(i)
```
#### ENDDO

CALL SOLVEMATRIX((nb\_surf\*2),ma\_augmdb,mx\_db) DO i=1,(nb\_surf\*2)  $Jdb(i)=mx_dbb(i)$ ENDDO C RE CALCULATE CONFIGURATION FACTORS FPASS=2 DO i=1,(nb\_surf\*2) DO  $j=1,(nb\_surf*2)$  $FB(i,j)=0.0$ ENDDO ENDDO C RE CALCULATE SHAPE FACTORS GO TO 200 210 CONTINUE DO i= $1,(nb\_surf*2)$  $Gdb(i)=0.0$  $DO j=1,(nb\_surf*2)$  $Gdb(i)=Gdb(i)+(FB(i,j)*Jdb(j))$ ENDDO ENDDO \*\*\*\*\*\*\*\*\*\*\*\*\*\*\*\*\*\*\*\*\*\*\*\*\*\*\*\*\*\*\*\*\*\*\*\*\*\*\*\*\*\*\*\*\*\*\*\*\*\*\*\*\*\*\*\*\*\*\*\*\*\*\*\*\*\*\*\*\*\*\*\*\*\*\*\*\*\*\* C CALCULATE ABSORBED SOLAR RADIATION DUE TO SKY DIFFUSE C AND GROUND REFLECTED RADIATION \*\*\*\*\*\*\*\*\*\*\*\*\*\*\*\*\*\*\*\*\*\*\*\*\*\*\*\*\*\*\*\*\*\*\*\*\*\*\*\*\*\*\*\*\*\*\*\*\*\*\*\*\*\*\*\*\*\*\*\*\*\*\*\*\*\*\*\*\*\*\*\*\*\*\*\*\*\*\* C CALCULATE VIEW FACTORS FPASS=1 220 CONTINUE DO  $i=1,(NbJ)$ DO j=1,(NbJ) FD(i,j)=0.0 ENDDO ENDDO CALL CALCULSF1 ((dist-a),t\_trap,(PI-ThetaT),FD(1,2)) FD(2,1)=(FD(1,2)\*(dist-a))/(t\_trap) CALL CALCULSF3(t\_trap,(Dist-a),(PI-ThetaT),FD(2,4))  $FD(4,2)=FD(2,4)$ FD(1,4)=FD(1,2) FD(4,1)=FD(2,1) CALL CALCULSF1((dist-b),t\_trap,ThetaT,FD(9,2)) FD(2,9)=(FD(9,2)\*(dist-b))/t\_trap  $FD(4,9)=FD(2,9)$  $FD(9,2)=0.0$ CALL CALCULSF1 (Wend,t\_trap,(PI-ThetaT),FD(5,6)) FD(6,5)=(FD(5,6)\*Wend)/t\_trap  $FD(8,7)=FD(6,5)$ FD(7,8)=FD(5,6) CALL CALCULSF7 ((Dist-a),(Dist-b),h\_trap,FD(1,9)) FD(7,10)=1-FD(7,8) FD(8,10)=1.0-FD(8,7) FD(5,11)=FD(7,10) FD(6,11)=FD(8,10) IF(FPASS.EQ.3)GO TO 240 C Set matrix ma\_augmdd and ma\_augmdg DO i=1,nbJ mx\_dd(i)=0.0 mx\_dg(i)=0.0 DO j=1,(nbJ+1) ma\_augmdd(i,j)=0.0 ma\_augmdg(i,j)=0.0 ENDDO ENDDO DO i=1,nbJ  $\,$ DO j=1,nbJ IF(i.eq.j)THEN ma\_augmdd(i,j)=1.0 ma\_augmdg(i,j)=1.0 ELSE IF(i.LE.nb\_surf)THEN ma\_augmdd(i,j)=(-1.0\*RhoDcoll(i)\*FD(i,j)) ma\_augmdg(i,j)=(-1.0\*RhoDcoll(i)\*FD(i,j)) ELSE ma\_augmdd(i,j)=0.0 ma\_augmdg(i,j)=0.0 ENDIF ENDIF ENDDO ENDDO

```
ma_augmdd(3,12)=RhoDcoll(3)*GdW
             ma_augmdd(9,12)=Gd(9)
ma_augmdd(10,12)=Gd(10)
ma_augmdd(11,12)=Gd(11)
            ma_augmdg(3,12)=RhoGcoll(3)*GgW
             ma_augmdg(9,12)=Gg(9)
ma_augmdg(10,12)=Gg(10)
ma_augmdg(11,12)=Gg(11)
            IF (FPASS.eq.2)THEN
                         go to 230
            ENDIF
            CALL SOLVEMATRIX(NbJ,ma_augmdd,mx_dd)
            DO i=1,NbJJdd(i)=mx_dd(i)
            ENDDO
c RE CALCULATE CONFIGURATION FACTORS
FPASS=2
GO TO 220
230 CONTINUE
            CALL SOLVEMATRIX(NbJ,ma_augmdG,mx_dG)
            DO i=1,NbJ
                         Jdg(i)=mx_dg(i)
            ENDDO
c RE CALCULATE CONFIGURATION FACTORS
            FPASS=3
GO TO 220
240 CONTINUE
            DO i=1,nb_surf
                         Gdd(i)=0.0Gdg(i)=0.0ENDDO
            DO i=1,nb_surf
                         IF(i.EQ.3)THEN
                                      Gdd(i)=GdWGdg(i)=GgWELSE
                                      DO j=1,NbJ
                                                   Gdd(i)=Gdd(i)+(FD(i,j)*Jdd(j))
Gdg(i)=Gdg(i)+(FD(i,j)*Jdg(j))
                                      ENDDO
                         ENDIF
            ENDDO
*******************************************************************************
C DETERMINE QABS ON EACH TYPE OF SURFACE i
*******************************************************************************
            DETERMINE % SHADING
            DO i=1,Nb_surf
                         Psh(i)=0.0
Psh(i)=prop_sh(i,(nb_case+1))
QBsurf(i)=0.0
QDsurf(i)=0.0
                         Q\text{surf}(i)=0.0ENDDO
            IF(QradW.GT.(1.0))THEN
C FIND DIFFUSE AND BEAM PORTION OF THE TOTAL ABSORBED
C SOLAR RADIATION<br>DO i=1,Nb_surf
                         QBsurf(i)=(1-Por)*Area(i)*AlphaB(i)*Gb(i)*(1-Psh(i))
                         IF(i.EQ.1)THEN
                                      IF(SHCASE.EQ.4)THEN
                                                  QD\text{surf}(i) {=} (1 {-} Por)^{*} AlphaD\text{coll}(i)^{*} Area(i)^{*}(Gdd(i)\& +Gdg(i)+(Gdb(i)*(1-Psh(i))))+<br>
\& (Gdb(i+9)*Psh(i)))
                                      ELSE
QDsurf(i)=(1-Por)*AlphaDcoll(i)*Area(i)*(Gdd(i)<br>+Gdb(i)+(Gdb(i)+(Cdb(i)*(1-Psh(i))))+<br>& (Gdb(i+nb_surf)*Psh(i)))
                                     ENDIF
                         ELSE IF(i.EQ.2)THEN
QDsurf(i)=(1-Por)*AlphaDcoll(i)*Area(i)*(Gdd(i)<br>+Gdb(i+)+(Gdb(i+)+(Gdb(i+)+(Calph)+(Gdb(i+9)+(Sh(i)))+<br>& +Gdb(i+9)*Psh(i)))
                         ELSE IF(i.EQ.3)THEN
                                                  QDsurf(i)=(1-Por)*AlphaDcoll(i)*Area(i)*
  \&\qquad \qquad \text{(Gdd(i)+Gdg(i))}ELSE
                                      QDsurf(i)=(1-Por)*AlphaDcoll(i)*Area(i)*(Gdd(i)+
  \& Gdg(i)+(Gdb(i)*(1-Psh(i)))+
```
&  $\&$  (Gdb(i+nb\_surf)\*Psh(i)))

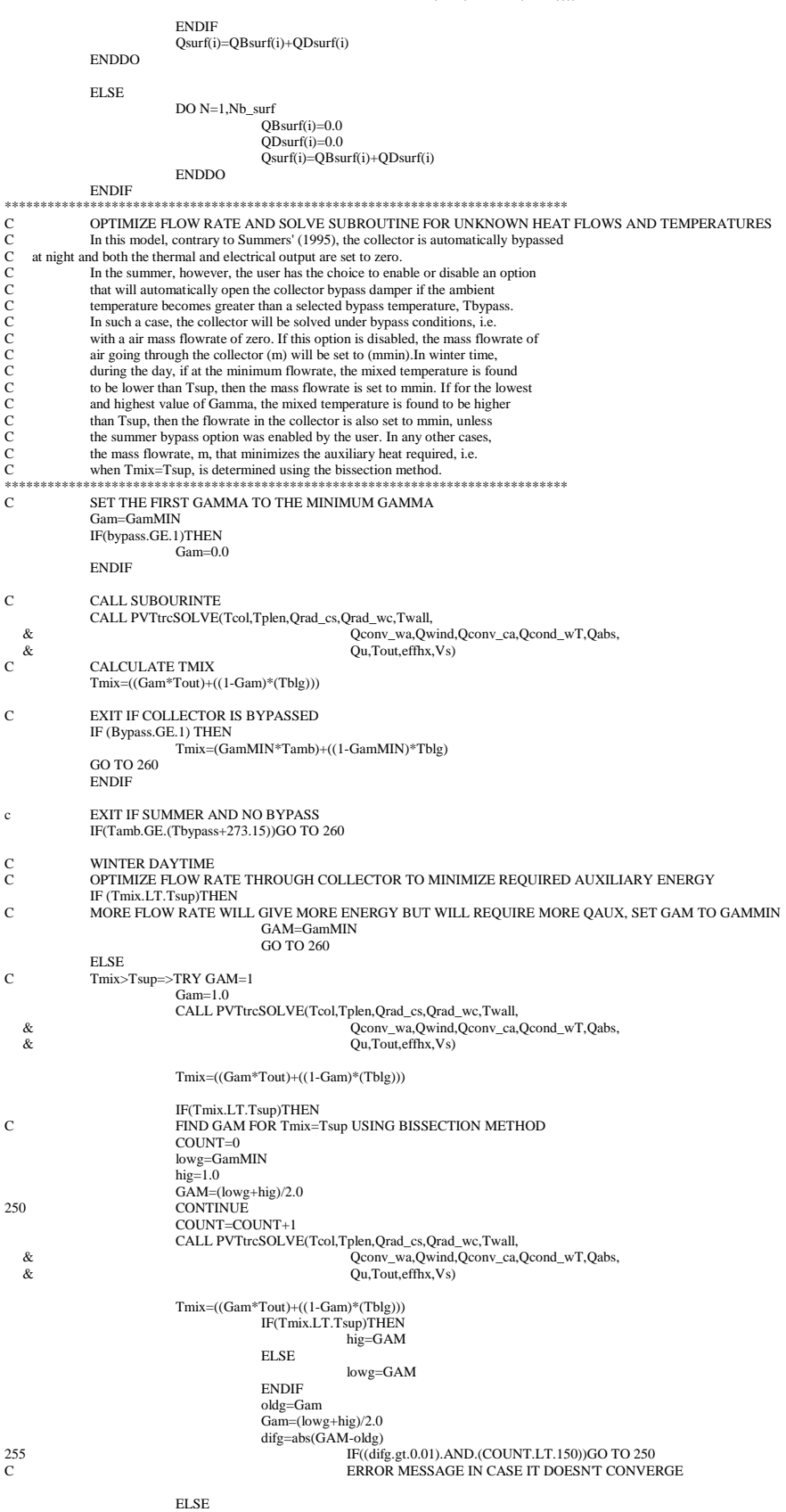

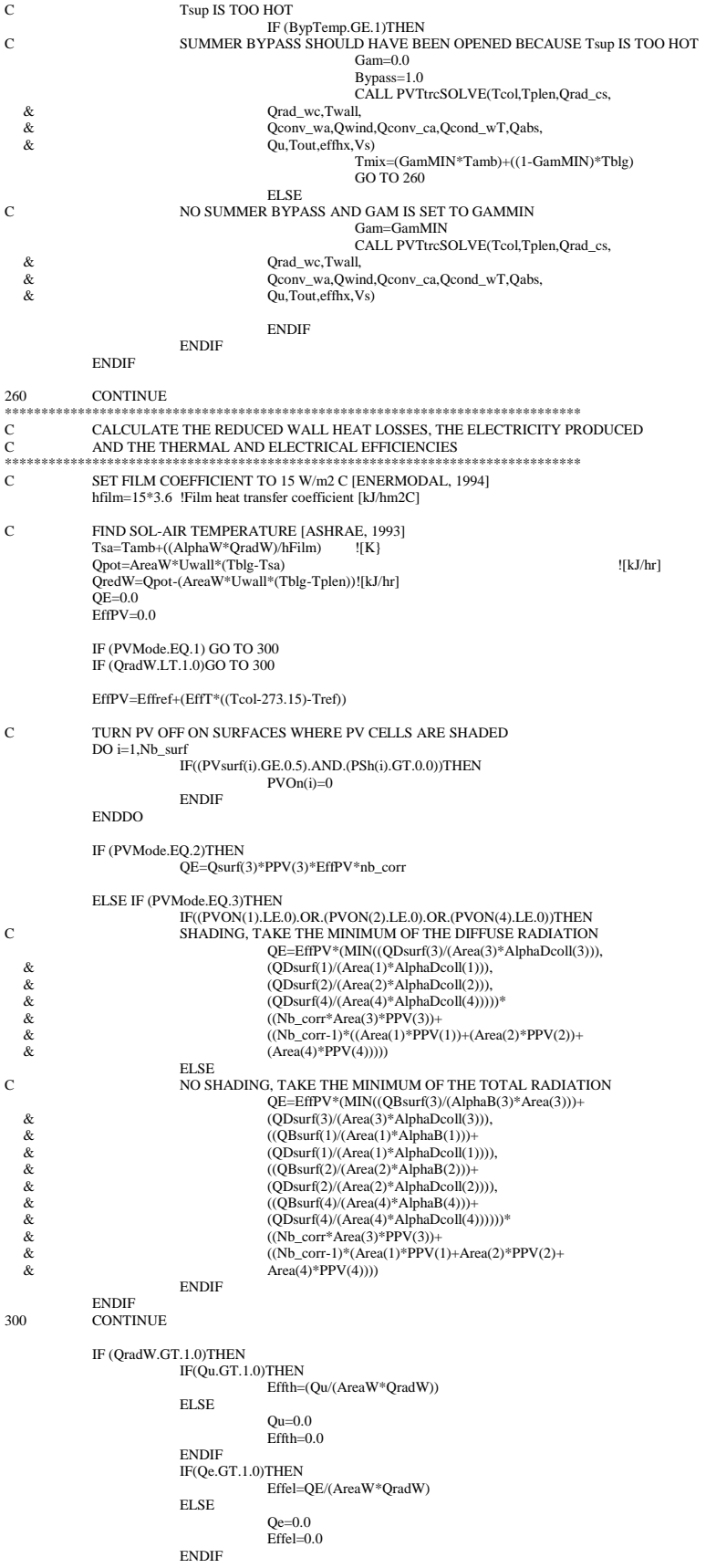

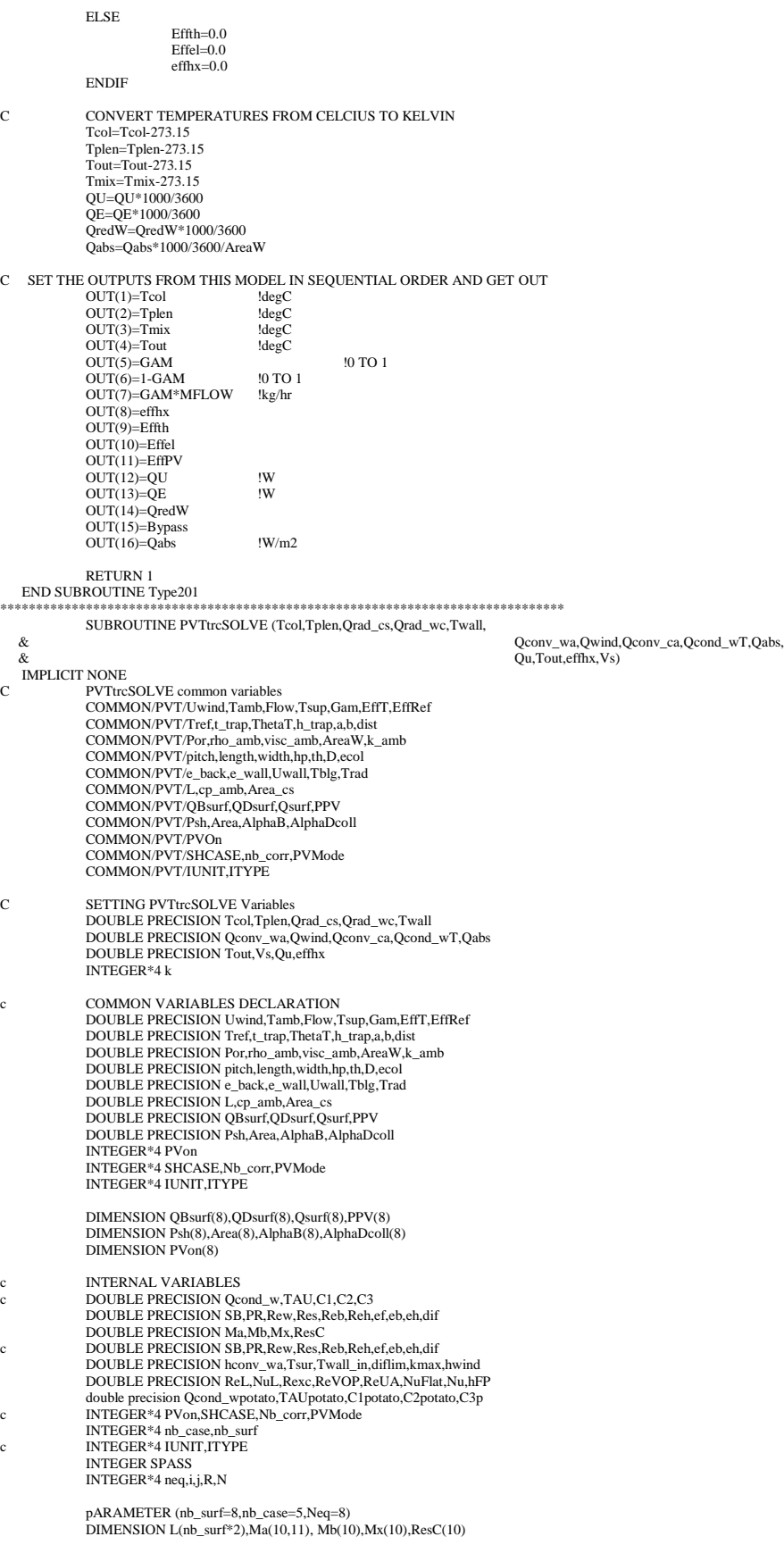

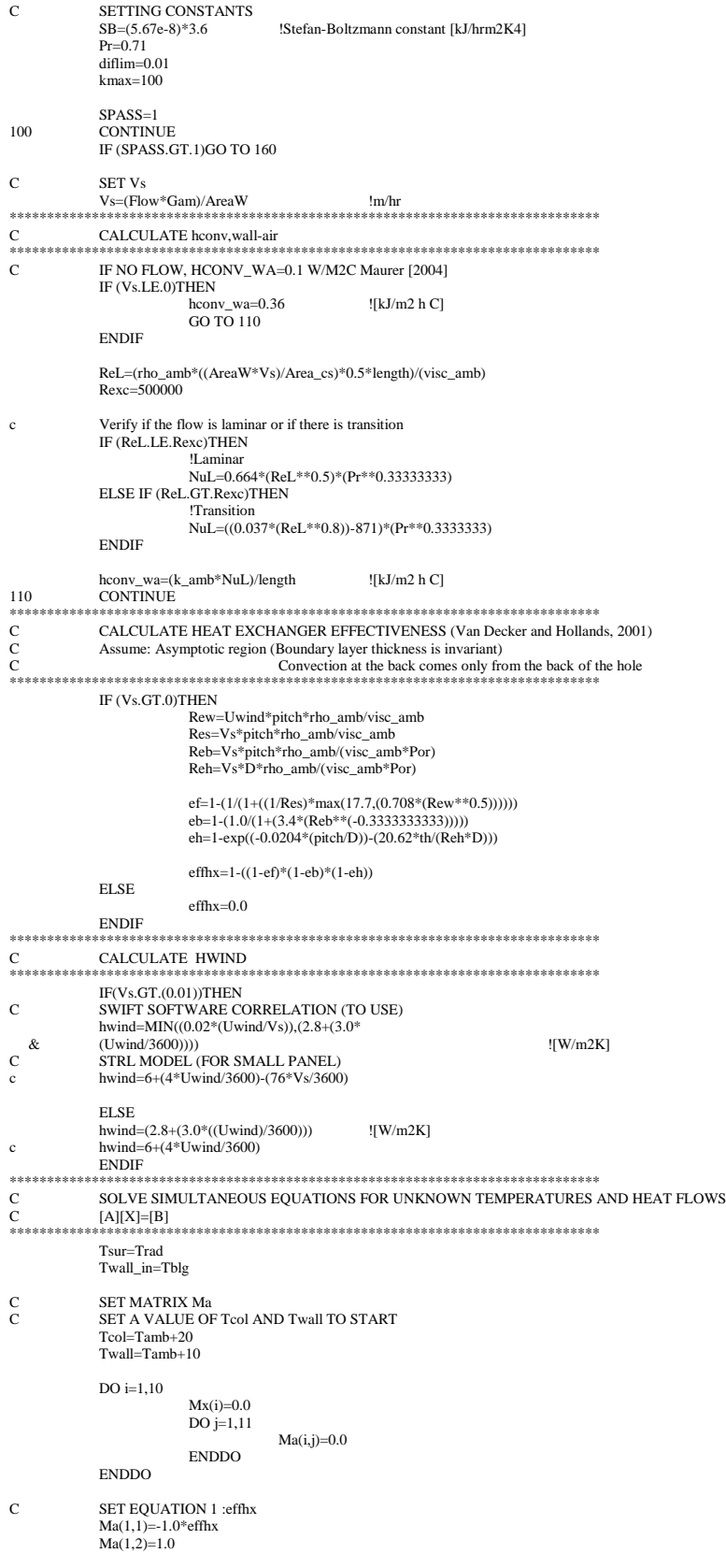

 $Ma(1,11)=Tamb*(1.0\text{-}effhx)$ 

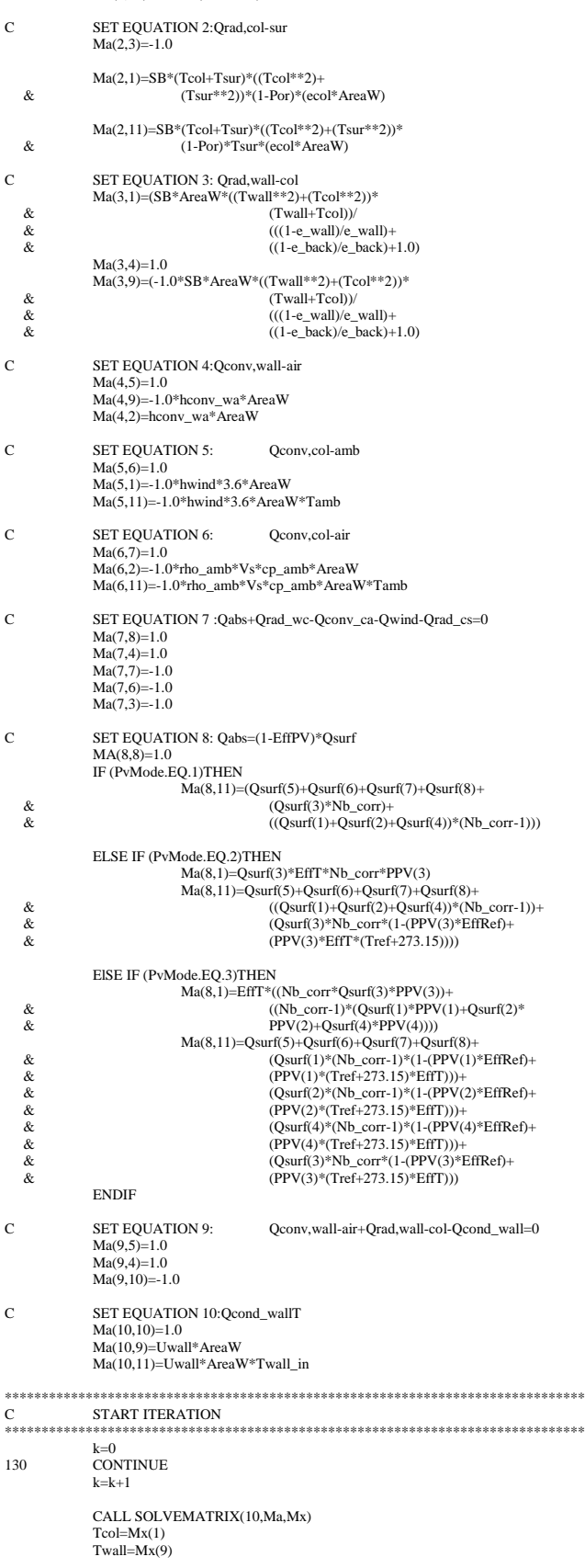

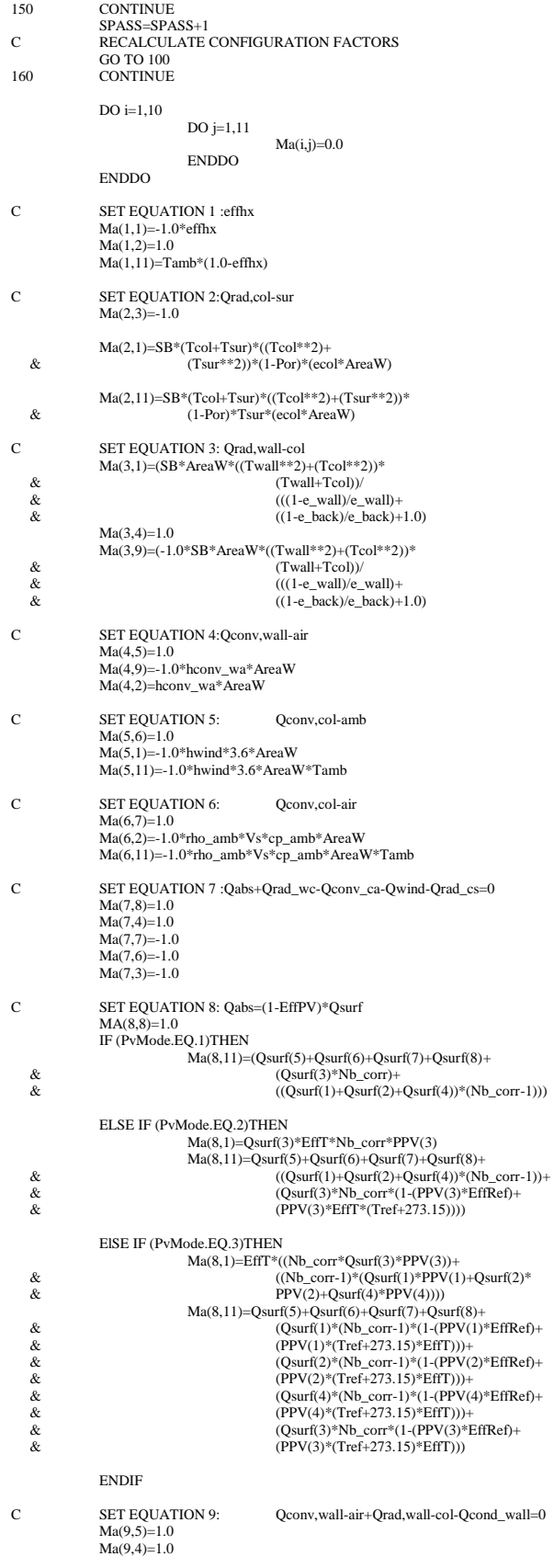

 $Ma(9,10)=1.0$ 

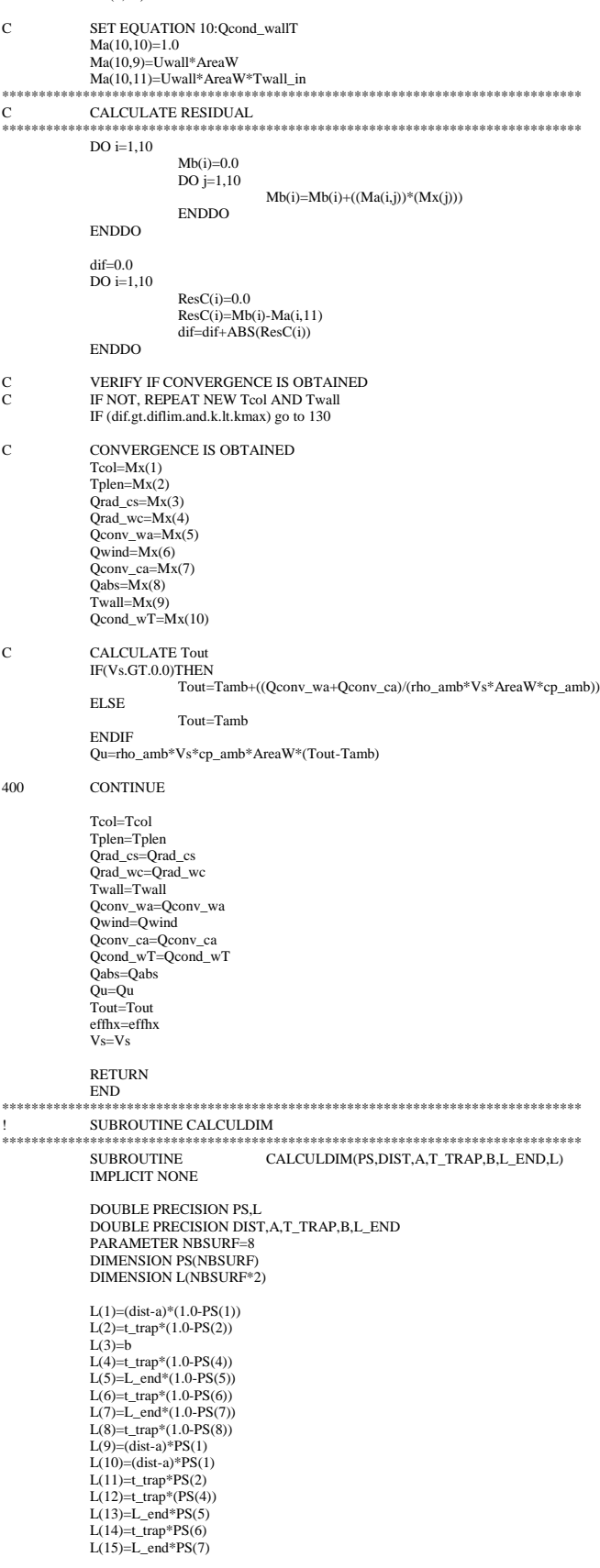

 $L(16)=t_{\text{trap}}*PS(8)$ 

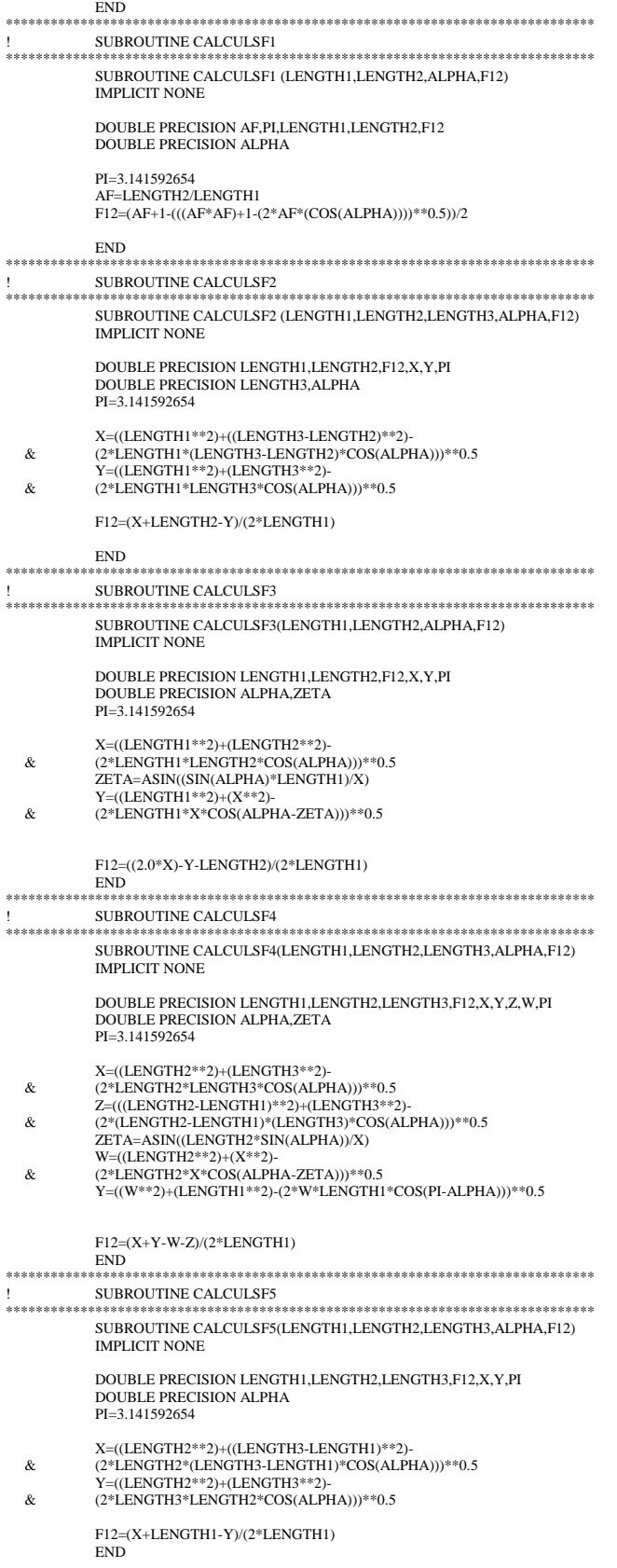

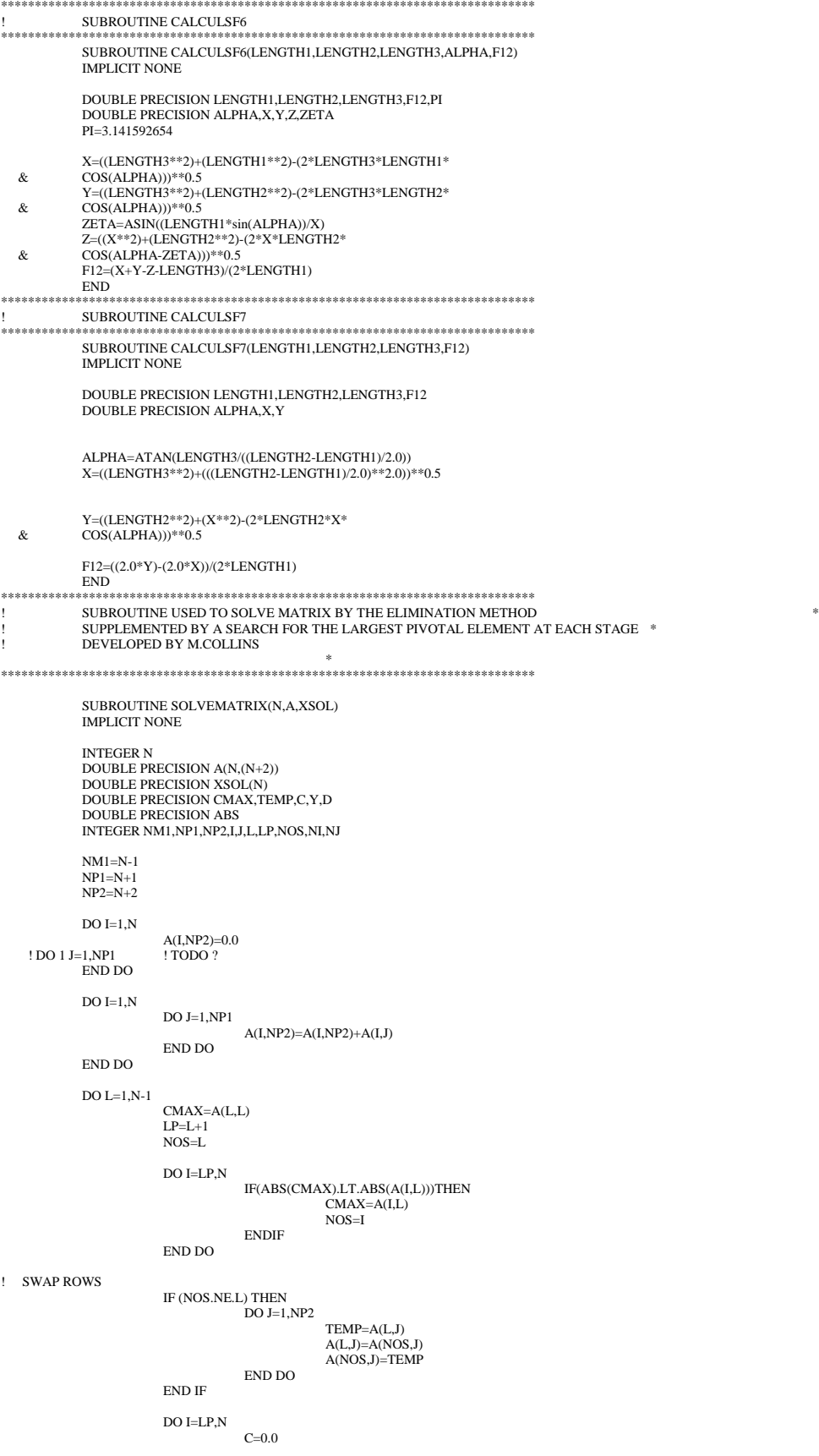

Y=-A(I,L)/A(L,L) DO J=L,NP2  $\mathrm{A}(\mathrm{I},\mathrm{J}){=}\mathrm{A}(\mathrm{I},\mathrm{J}){+}\mathrm{Y}^{*}\mathrm{A}(\mathrm{L},\mathrm{J})$ END DO DO J=L,NP1  $C=C+A(I,J)$ END DO

#### END DO END DO

! NOW BACKSUBSTITUTE<br>
XSOL(N)=A(N,NP1)/A(N,N)<br>
DO I=1,NM1<br>
NI=N-I<br>
D=0.0<br>DO J=1,I NJ=N+1-J D=D+A(NI,NJ)\*XSOL(NJ)

END DO XSOL(NI)=(A(NI,NP1)-D)/A(NI,NI)

## END DO

END

SUBROUTINE TYPE250(TIME,XIN,OUT,T,DTDT,PAR,INFO,ICNTRL,\*)

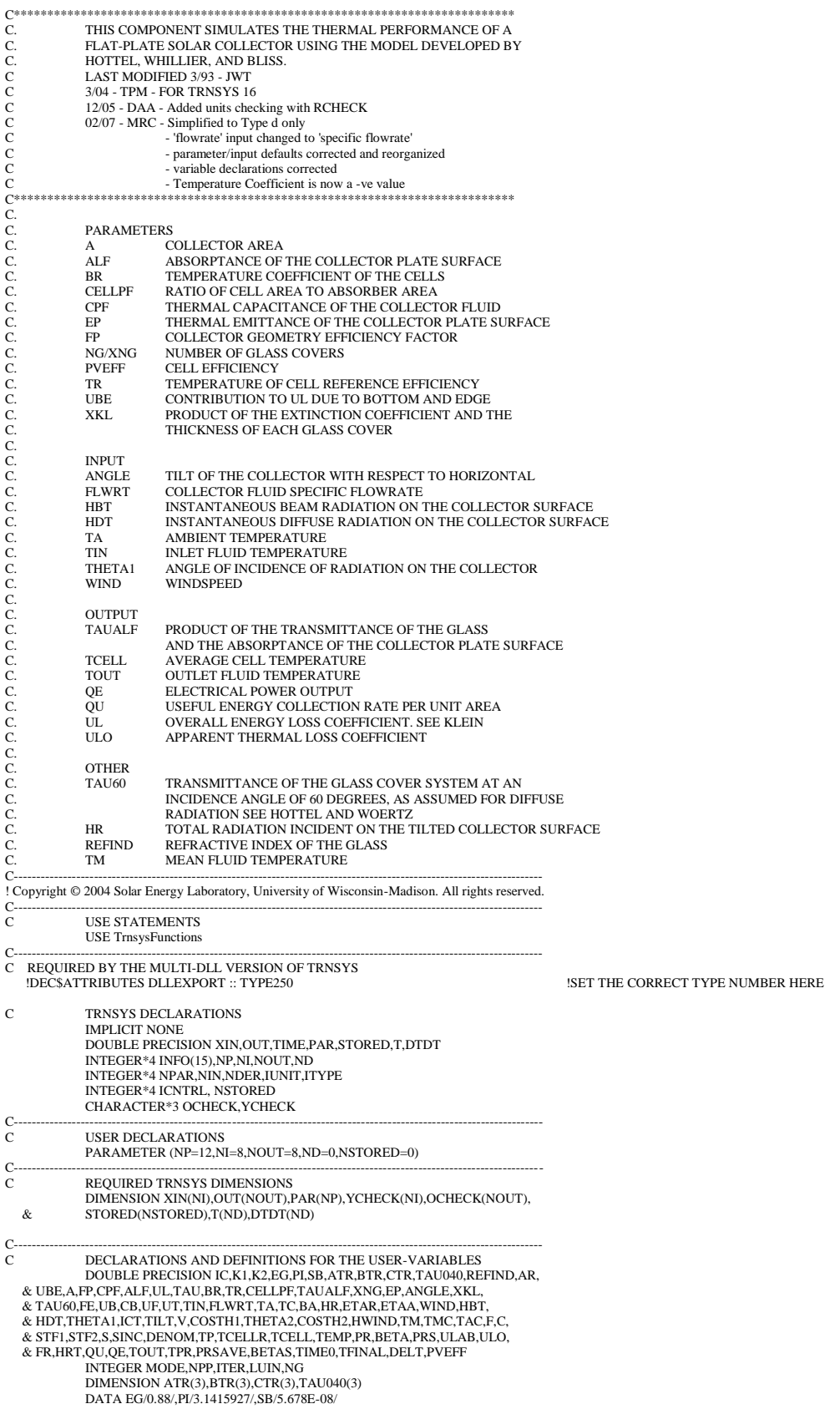

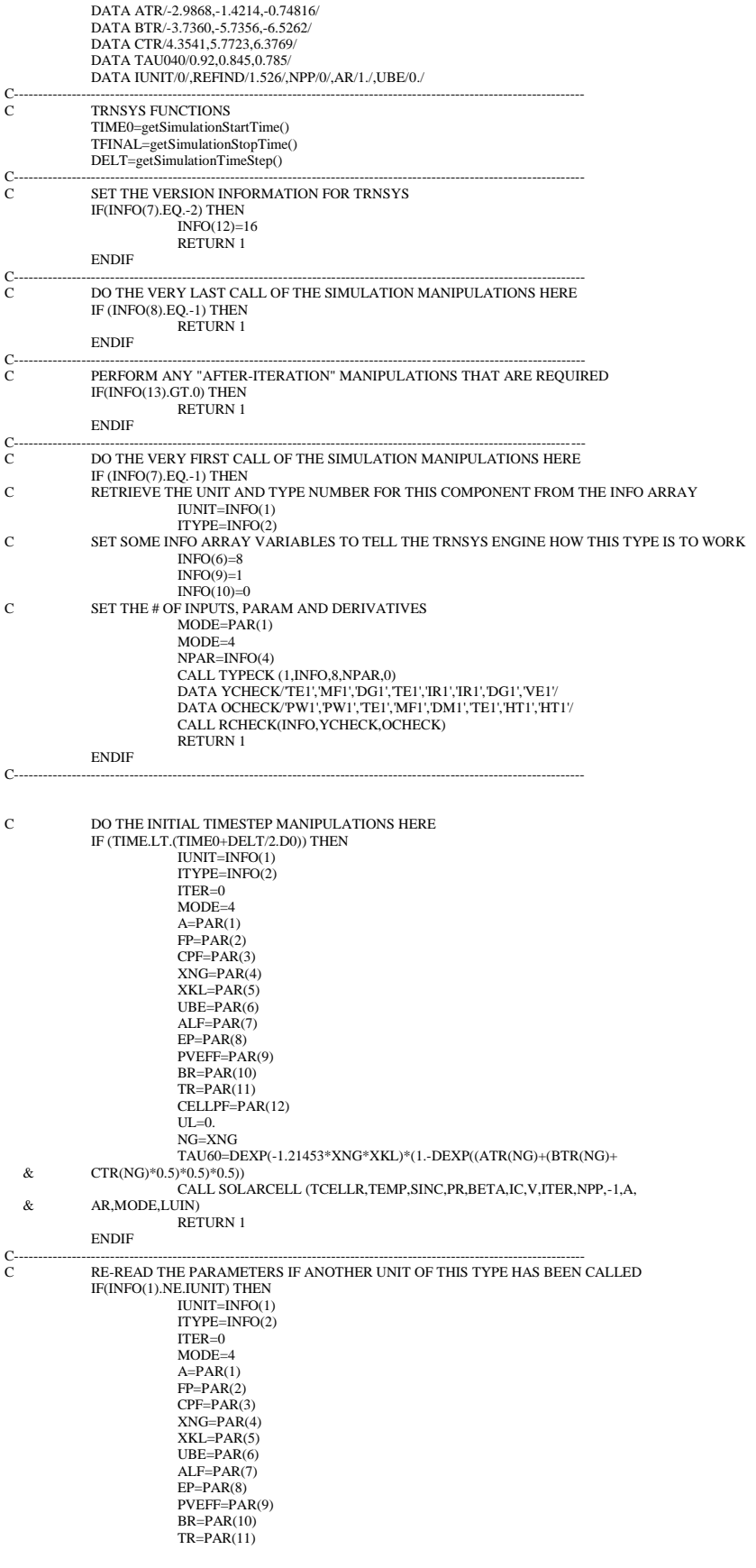

CELLPF=PAR(12)  $UL=0$ . NG=XNG TAU60=DEXP(-1.21453\*XNG\*XKL)\*(1.-DEXP((ATR(NG)+(BTR(NG)+ &  $CTR(NG)*0.5)*0.5)*0.5)$ **ENDIF** C---------------------------------------------------------------------------------------------------- C RETRIEVE THE CURRENT VALUES OF THE INPUTS TIN=XIN(1) FLWRT=XIN(2) ANGLE=XIN(3) TA=XIN(4) IF(BR.EQ.0.0)THEN BR=0.0000001 ENDIF TC=TR-1./BR IF(TC.EQ.TA) TC=TA+0.1 BA=1./(TC-TA)  $HBT=XIN(5)$ HDT=XIN(6) THETA1=XIN(7) WIND=XIN(8) ETAR=PVEFF\*CELLPF ETAA=ETAR\*(1.+BR\*(TA-TR)) HR=HBT+HDT TAU=0.0001 IF (THETA1.GT.85.) GO TO 23 IF (HR.LE.1.0E-10) GO TO 23<br>THETA1=THETA1\*2.\*PI/360.0<br>COSTH1=DCOS(THETA1)<br>THETA2=DASIN(DSIN(THETA1)/REFIND) COSTH2=DCOS(THETA2) TAU=TAU040(NG) IF (COSTH1.LT.0.766) THEN TAU=1.0-DEXP((ATR(NG)+(BTR(NG)+CTR(NG)\*COSTH1)\*COSTH1)\*COSTH1) ENDIF TAU=HBT/HR\*TAU\*DEXP(-XNG\*XKL/COSTH2) TAU=TAU+HDT/HR\*TAU60 IF(XNG.EQ.0)THEN TAU=1.0 ENDIF 23 TAUALF=ALF\*TAU UL=UL-TAU\*HR\*ETAA\*BA  $ICT=0$ HWIND=5.7+3.8\*WIND TM=TIN 25 IF (ITER.EQ.0) ICT=ICT+1 IF (ICT.GT.2) GO TO 45 TMC=TM+273.15 TAC=TA+273.15 IF (TMC.LE.TAC) TMC=TAC+1.0 F=(1.0-0.04\*HWIND+5.0E-04\*HWIND\*HWIND)\*(1.0+0.091\*XNG) IF (XNG.LT..5) F=1.<br>C=365.9\*(1.0-0.00883\*ANGLE+0.0001298\*ANGLE\*ANGLE)<br>STF1=C/TMC\*((TMC-TAC)/(XNG+F))\*\*0.33<br>STF1=XNG/STF1+1.0/HWIND STF1=1.0/STF1 STF2=1.0/(EP+0.05\*XNG\*(1.0-EP))+(2.\*XNG+F-1.)/EG-XNG STF2=SB\*(TMC\*TMC+TAC\*TAC)\*(TMC+TAC)/STF2 UL=(STF1+STF2)\*3.6+UBE UL=UL-TAU\*HR\*ETAA\*BA IF (FLWRT\*A-1.E-5) 34,34,30 30 IF ((FP\*UL/(FLWRT\*CPF)).LT.0.01) GO TO 31 FR=FLWRT\*CPF\*(1.0-DEXP(-FP\*UL/(FLWRT\*CPF)))/UL GO TO 32 31 FR=FP<br>32 HRT=H 32 HRT=HR\*(1.-ETAA/ALF) QU=FR\*(HRT\*TAUALF-UL\*(TIN-TA)) QE=TAU\*HR\*ETAA\*(1.-BA\*(FR\*(TIN-TA)+(TAUALF\*HRT/UL)\*(1.-FR))) TOUT=QU/FLWRT/CPF+TIN GO TO 36 34 QU=0.0 ULO=UL+TAU\*HR\*ETAA\*BA QE=TAU\*HR\*ETAA\*(ULO-TAUALF\*HR\*BA)/UL FLWRT=0.0 TOUT=(TAUALF\*HR-QE)/ULO+TA 36 TM=(TIN+TOUT)/2.0 TCELL=TM IF(HR.LE.1.E-5)THEN TCELL=TA GO TO 25 IF(ETAR.LT.1.E-5)THEN TCELL=TC GO TO 25 ENDIF IF(TAU.LE.1.E-5)THEN TCELL=TA GO TO 25 ENDIF ENDIF TCELL=TC-(QE/(TAU\*HR\*ETAR))\*(TC-TR) GO TO 25

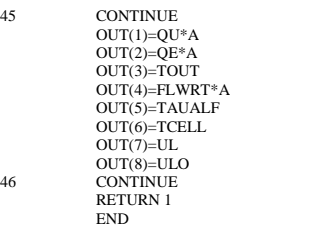

C----------------------------------------------------------------------------------------------------

SUBROUTINE TYPE251(TIME,XIN,OUT,T,DTDT,PAR,INFO,ICNTRL,\*)

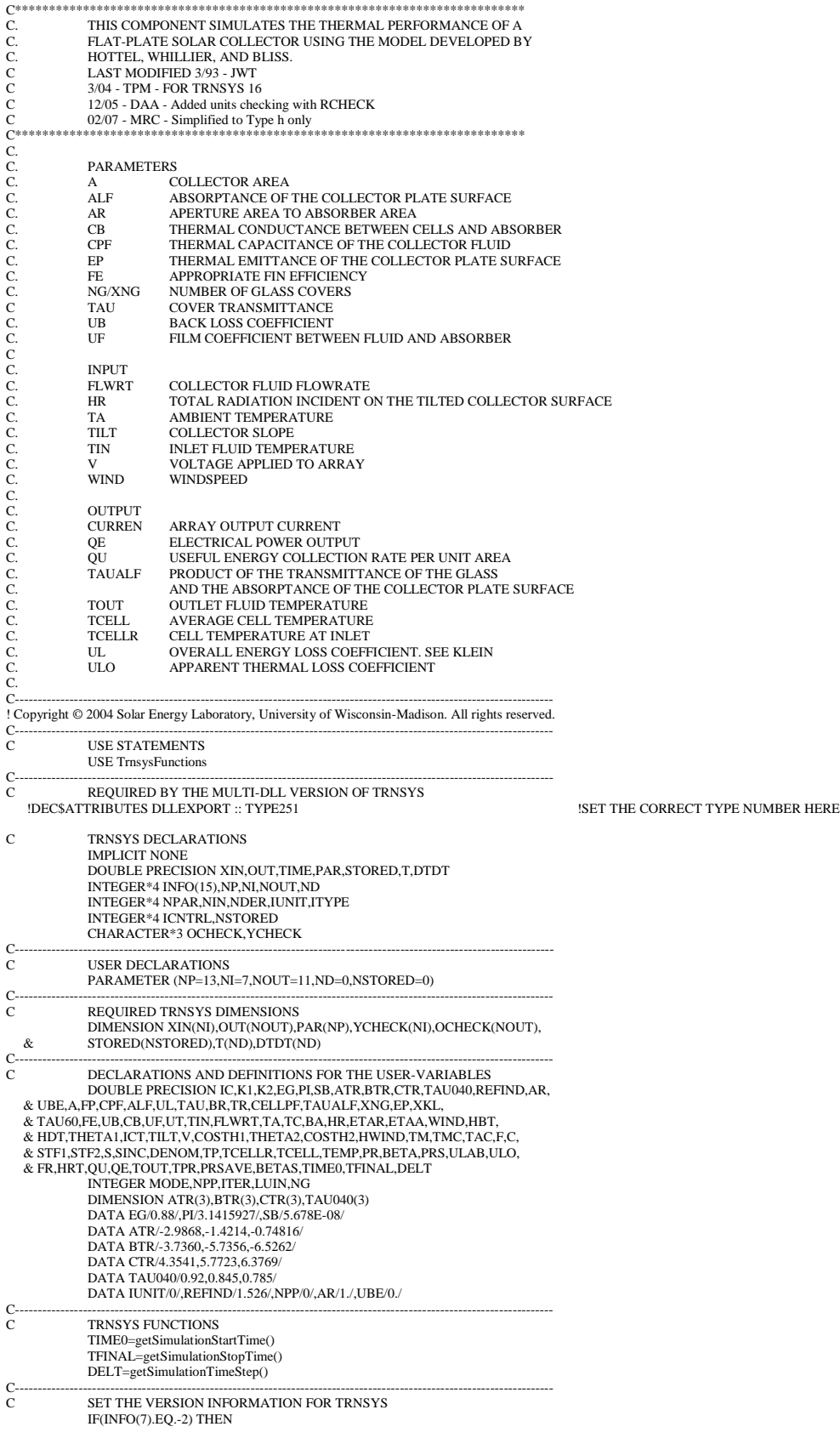

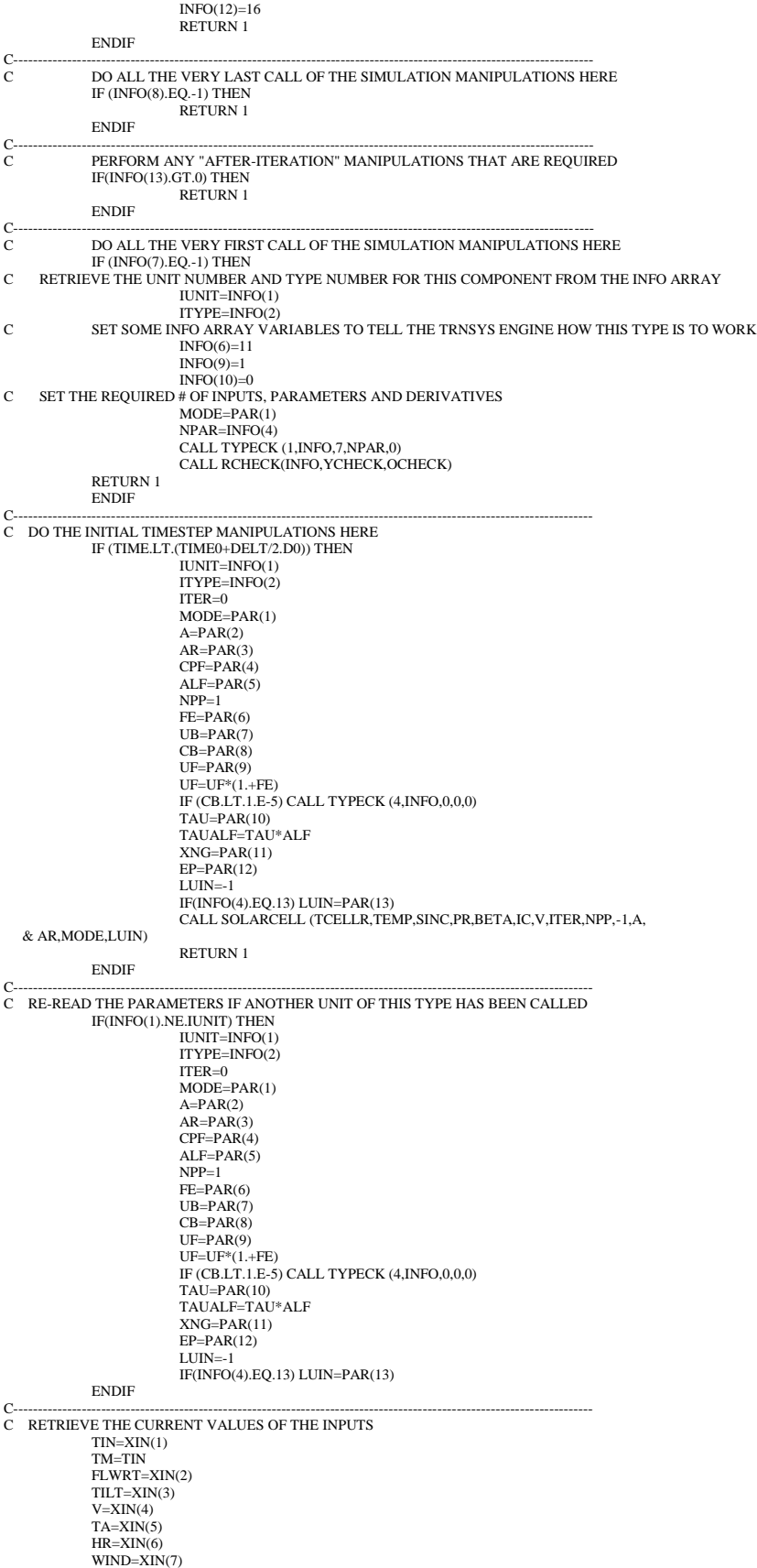

HWIND=5.7+3.8\*WIND  $ICT=0$ 25 CONTINUE IF (ITER.EQ.0) ICT=ICT+1 IF (ICT.GT.2) GO TO 45 TMC=TM+273.15 TAC=TA+273.15 IF (TMC.LE.TAC) TMC=TAC+1.0 F=(1.0-0.04\*HWIND+5.0E-04\*HWIND\*HWIND)\*(1.0+0.091\*XNG) IF (XNG.LT..5) F=1. STF1=365.9/TMC\*((TMC-TAC)/(XNG+F))\*\*0.33 STF1=XNG/STF1+1.0/HWIND STF1=1.0/STF1 STF2=1.0/(EP+0.05\*XNG\*(1.0-EP))+(2.\*XNG+F-1.)/EG-XNG STF2=SB\*(TMC\*TMC+TAC\*TAC)\*(TMC+TAC)/STF2 UL=(STF1+STF2)\*3.6+UBE S=HR\*TAUALF\*AR SINC=S/ALF UT=UL DENOM=UT\*(CB+UF)+CB\*UF K1=CB/DENOM IF (ICT.NE.1) GO TO 27 TP=K1\*(S-UT\*(TIN-TA))+TIN TCELLR=UF\*(TP-TIN)/CB+TP IF (FLWRT.LT.1.E-5) THEN TCELLR=(S+TA\*(UT+CB\*UB/(CB+UB)))/(UT+CB-CB\*\*2/(CB+UB)) ENDIF TCELL=TCELLR 27 TEMP=TCELL CALL SOLARCELL (TCELLR,TEMP,SINC,PR,BETA,IC,V,ITER,NPP,INFO(7),A, & AR,MODE,LUIN,\*28) CALL LINKCK('TYPE50','SOLARCEL',1,99) 28 K2=1.+K1\*PR\*BETA\*(CB+UF)/CB IF (S.LT.1.E-5) PRS=0. IF (S.GE.1.E-5) PRS=PR/S FP=UF\*K1\*(1.-PRS\*(1.+BETA\*(TA-TCELLR)))/K2 ULAB=UF\*K1\*(UT+PR\*BETA)/(K2\*FP) UL=ULAB/AR ULO=UT/AR IF (FLWRT-1.E-5) 34,34,30 30 IF ((FP\*UL\*A/(FLWRT\*CPF)).LT.0.01) GO TO 31 FR=FLWRT\*CPF\*(1.0-DEXP(-FP\*UL\*A/(FLWRT\*CPF)))/(A\*UL) GO TO 32 31 FR=FP 32 HRT=HR QU=FR\*(HRT\*TAUALF-UL\*(TIN-TA)) QE=PR\*(1.+BETA\*(TCELL-TCELLR))/AR TOUT=QU/FLWRT\*A/CPF+TIN GO TO 36 34 QU=0.0 QE=PR/AR TCELLR=(S-PR+TA\*(UT+CB\*UB/(CB+UB)))/(UT+CB-CB\*\*2/(CB+UB)) TCELL=TCELLR TEMP=TCELL TOUT=TCELL\*(1.-UB/(UB+CB))+TA\*UB/(UB+CB) FLWRT=0. GO TO 39 36 TM=(TIN+TOUT)/2.0 TP=QU\*AR/UF+TIN TCELLR=UF\*(TP-TIN)/CB+TP TPR=QU\*AR/UF+TM TCELL=UF\*(TPR-TM)/CB+TPR TM=TCELL TEMP=TCELL 39 PRSAVE=PR BETAS=BETA ITER=1 CALL SOLARCELL (TCELLR,TEMP,SINC,PR,BETA,IC,V,ITER,NPP,INFO(7),A,<br>& AR,MODE,LUIN,\*391)<br>CALL LINKCK('TYPE50','SOLARCEL',1,99)<br>IF (PR.LT.1.E-5.AND.PRSAVE.LT.1.E-5) GO TO 40 IF (PR.LT.1.E-5) GO TO 25 IF (DABS((PR-PRSAVE)/PR).GT.0.05) GO TO 25 40 IF (BETA.LT.1.E-5.AND.BETAS.LT.1.E-5) GO TO 41 IF (BETA.LT.1.E-5) GO TO 25 IF (DABS((BETA-BETAS)/BETA).GT.0.05) GO TO 25 41 ITER=0 GO TO 25 45  $OUT(1)=QU*A$ OUT(2)=QE\*A OUT(3)=TOUT OUT(4)=FLWRT OUT(5)=ULO  $OUT(6) = \Pi$ OUT(7)=TAUALF OUT(8)=TCELL OUT(9)=TCELLR OUT(10)=V OUT(11)=QE\*A/(V\*3.6) RETURN 1 END C----------------------------------------------------------------------------------------------------